МИНИСТЕРСТВО НАУКИ И ВЫСШЕГО ОБРАЗОВАНИЯ РОССИЙСКОЙ ФЕДЕРАЦИИ Федеральное государственное бюджетное образовательное учреждение высшего образования «КУБАНСКИЙ ГОСУДАРСТВЕННЫЙ УНИВЕРСИТЕТ» Факультет компьютерных технологий и прикладной математики

 $\frac{1}{2}$ проректор по учебной работе, качеству образования – первый проректор **датуров Т.А.**  *подпись*  «28» мая 2021 г.

# **РАБОЧАЯ ПРОГРАММА ДИСЦИПЛИНЫ**

Б1.В.03«Разработка мобильных приложений»

Направление подготовки 01.03.02 Прикладная математика и информатика

Направленность (профиль) Математическое и информационное обеспечение экономической деятельности

Форма обучения очная

Квалификация бакалавр

Краснодар 2021

Рабочая программа дисциплины «Разработка мобильных приложений» составлена в соответствии с федеральным государственным образовательным стандартом высшего образования (ФГОС ВО) по направлению подготовки 01.03.02Прикладная математика и информатика.

Программу составил(и): Подколзин В.В. доцент, канд. физ.-мат. наук, доцент

подпись

Рабочая программа дисциплины «Разработка мобильных приложений» утверждена на заседании кафедры информационных технологий протокол №15 от «20» мая 2021 г. Заведующий кафедрой (разработчика) В. В. Полколзин

Рабочая программа обсуждена на заседании кафедры прикладной математики протокол №10 от «20» мая 2021 г. Заведующий кафедрой (выпускающей) М. Х. Уртенов

Утверждена на заседании учебно-методической комиссии факультета компьютерных технологий и прикладной математики протокол №1 от «21» мая 2021 г. Председатель УМК факультета А. В. Коваленко

Рецензенты:

Бегларян М. Е., зав. кафедрой социально-гуманитарных и естественнонаучных дисциплин СКФ ФГБОУВО «Российский государственный университет правосудия», канд. физ.-мат. наук, доцент

Рубцов Сергей Евгеньевич, кандидат физико-математических наук, доцент кафедры математического моделирования ФГБГОУ «КубГУ»

подпись

подпись

подпись

### **1 Цели и задачи изучения дисциплины (модуля) 1.1 Цель освоения дисциплины**

Основной целью дисциплины является изучение методов и технологий создания приложений для мобильных устройств, закрепить навыки объектно-ориентированного программирования, работы с базами данных и сетевого взаимодействия. Важным является приобретения навыков создания приложений в среде Android Studio.

Воспитательной целью дисциплины является формирование у студентов научного, творческого подхода к освоению технологий, методов и средств производства программного обеспечения в средах разработки приложений. Ознакомить с приемами взаимодействия между приложениями.

Отбор материала основывается на необходимости ознакомить студентов со следующей современной научной информацией:

о технологии разработки программного обеспечения для мобильных устройств;

о парадигмах визуального программирования (императивной, функциональной, логической, объектно-ориентированной);

о технологиях программирования (структурной, модульной, объектноориентированной, объектно-ориентированной).

Содержательное наполнение дисциплины обусловлено общими задачами подготовки бакалавра.

Научной основой для построения программы данной дисциплины является теоретико-прагматический подход в обучении.

### **1.2 Задачи дисциплины**

Основные задачи курса на основе системного подхода:

- ознакомление с приемами разработки приложений для мобильных устройств;
- приобретение навыков работы в среде Android Studio;
- совершенствование навыков доступа и манипулирования данными;
- совершенствование навыков работы в компьютерных сетях;
- совершенствование навыков объектно-ориентированного программирования;
- приобретение навыков практической разработки мобильных приложений.

### **1.3 Место дисциплины (модуля) в структуре образовательной программы**

Дисциплина «Разработка мобильных приложений» относится к «Часть, формируемая участниками образовательных отношений» Блока 1 «Дисциплины (модули)» учебного плана.

Входными знаниями для освоения данной дисциплины являются знания, умения и опыт, накопленный студентами в процессе изучения дисциплины «Основы программирования», «Методы программирования», «Базы данных», «Аппаратнопрограммные средства WEB», «Объектно-ориентированное программирование», «Параллельное и низкоуровневое программирование», «Компьютерные сети».

# **1.4 Перечень планируемых результатов обучения по дисциплине (модулю), соотнесенных с планируемыми результатами освоения образовательной программы**

Изучение данной учебной дисциплины направлено на формирование у обучающихся следующих компетенций:

- **ПК-4 Способен активно участвовать в разработке системного и прикладного программного обеспечения**
- **Знать** ИПК-4.1 (06.001 D/03.06 Зн.1) Принципы построения архитектуры системного и прикладного программного обеспечения и виды архитектуры системного и прикладного программного обеспечения для мобильных устройств ИПК-4.2 (06.001 D/03.06 Зн.2) Типовые решения, библиотеки программных модулей, шаблоны, классы объектов, используемые при разработке

системного и прикладного программного обеспечения для мобильных устройств в среде Android Studio / XCode

ИПК-4.3 (06.001 D/03.06 Зн.3) Методы и средства проектирования системного и прикладного программного обеспечения для мобильных устройств на языке Java/Kotlin / Swift

ИПК-4.4 (06.001 D/03.06 Зн.5) Методы и средства проектирования программных интерфейсов системного и прикладного программного обеспечения для мобильных устройств в среде Android Studio / XCode

ИПК-4.5 (06.015 B/16.5 Зн.3) Архитектура, устройство и функционирование вычислительных систем используемых в разработке системного и прикладного программного обеспечения для мобильных устройств в среде Android Studio / XCode

ИПК-4.6 (06.015 B/16.5 Зн.4) Сетевые протоколы, используемые в разработке системного и прикладного программного обеспечения

ИПК-4.7 (06.016 A/06.6 Зн.1) Возможности ИС, предметная область системное и прикладное программное обеспечение

ИПК-4.8 (06.016 A/30.6 Зн.1) Управление рисками проекта при разработке системного и прикладного программного обеспечения для мобильных устройств на языке Java/Kotlin / Swift

ИПК-4.9 (06.016 A/30.6 Зн.2) Возможности ИС, методы разработки прикладного программного обеспечения для мобильных устройств в среде Android Studio / XCode

**Уметь** ИПК-4.11 (06.001 D/03.06 У.2) Применять методы и средства проектирования системного и прикладного программного обеспечения, структур данных, баз данных, программных интерфейсов для мобильных устройств в среде Android Studio / XCode

> ИПК-4.12 (06.016 A/30.6 У.2) Планировать работы в проектах разработки системного и прикладного программного обеспечения

ИПК-4.13 (40.001 A/02.5 У.3) Применять методы проведения экспериментов при анализе системного и прикладного программного обеспечения для мобильных устройств в среде Android Studio / XCode

- **Владеть** ИПК-4.14 (06.001 D/03.06 Тд.1) Разработка, изменение и согласование архитектуры системного и прикладного программного обеспечения с системным аналитиком и архитектором программного обеспечения ИПК-4.16 (06.001 D/03.06 Тд.4) Проектирование программных интерфейсов при разработке системного и прикладного программного обеспечения для мобильных устройств на языке Java/Kotlin / Swift ИПК-4.17 (06.016 A/30.6 Тд.1) Качественный анализ рисков при разработке системного и прикладного программного обеспечения на языке Java/Kotlin / **Swift**
- **ПК-5 Способен применять основные алгоритмические и программные решения в области информационно-коммуникационных технологий, а также участвовать в их разработке**
- **Знать** ИПК-5.1 (06.001 D/03.06 Зн.2) Типовые алгоритмические и программные решения, библиотеки программных модулей, шаблоны, классы объектов, используемые при разработке программного обеспечения для мобильных устройств на языке Java/Kotlin / Swift в среде Android Studio / XCode ИПК-5.2 (06.001 D/03.06 Зн.3) Основные алгоритмические и программные решения, методы и средства проектирования программного обеспечения для

мобильных устройств в среде Android Studio / XCode ИПК-5.4 (06.001 D/03.06 Зн.5) Основные алгоритмические и программные

решения, методы и средства проектирования программных интерфейсов для

мобильных устройств на языке Java/Kotlin / Swift в среде Android Studio / XCode

ИПК-5.7 (06.015 B/16.5 Зн.3) Архитектура, устройство и функционирование вычислительных систем, алгоритмические и программные решения их разработки

ИПК-5.11 (06.015 B/16.5 Зн.8) Современный отечественный и зарубежный опыт в области информационно-коммуникационных технологий

**Уметь** ИПК-5.12 (06.001 D/03.06 У.1)Использовать существующие алгоритмические и программные решения и шаблоны проектирования программного обеспечения на языке Java/Kotlin / Swift

ИПК-5.13 (06.001 D/03.06 У.2) Применять методы и средства проектирования программного обеспечения, структур данных, баз данных, программных интерфейсов с использованием основных алгоритмических и программных решений в области информационно-коммуникационных технологий на языке Java/Kotlin / Swift

ИПК-5.14 (06.015 B/16.5 У.1) Устанавливать программное обеспечение

ИПК-5.15 (06.016 A/30.6 У.1) Анализировать входные данные при реализации алгоритмических и программных решений в области информационнокоммуникационных технологий

**Владеть** ИПК-5.16 (06.001 D/03.06 Тд.2) Проектирование структур данных при реализации алгоритмических и программных решений в области информационно-коммуникационных технологий для мобильных устройств в среде Android Studio / XCode

> ИПК-5.18 (06.001 D/03.06 Тд.4) Проектирование программных интерфейсов при реализации алгоритмических и программных решений в области информационно-коммуникационных технологий для мобильных устройств на языке Java/Kotlin / Swift в среде Android Studio / XCode

Результаты обучения по дисциплине достигаются в рамках осуществления всех видов контактной и самостоятельной работы обучающихся в соответствии с утвержденным учебным планом.

Индикаторы достижения компетенций считаются сформированными при достижении соответствующих им результатов обучения.

# **2. Структура и содержание дисциплины**

#### **2.1 Распределение трудоёмкости дисциплины по видам работ**

Общая трудоёмкость дисциплины составляет 4 зач. ед. (144часов), их распределение по видам работ представлено в таблице

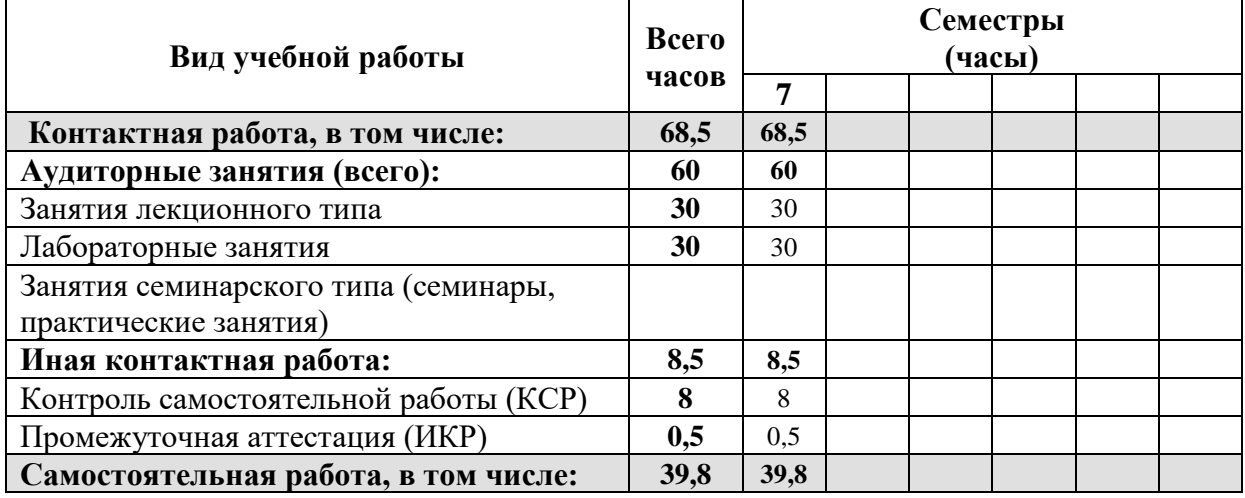

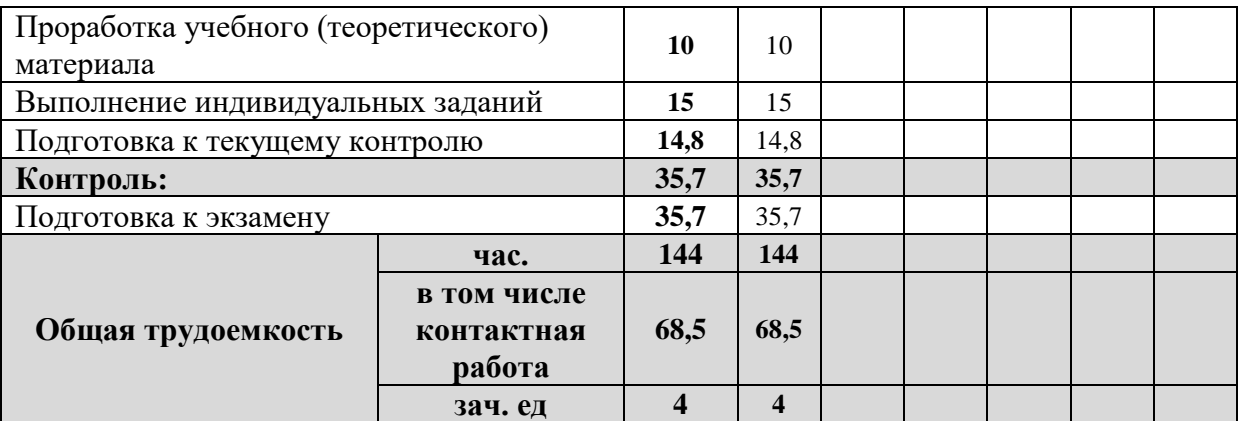

# **2.2 Структура дисциплины**

Распределение видов учебной работы и их трудоемкости по разделам дисциплины. Разделы (темы) дисциплины, изучаемые в 7 семестре

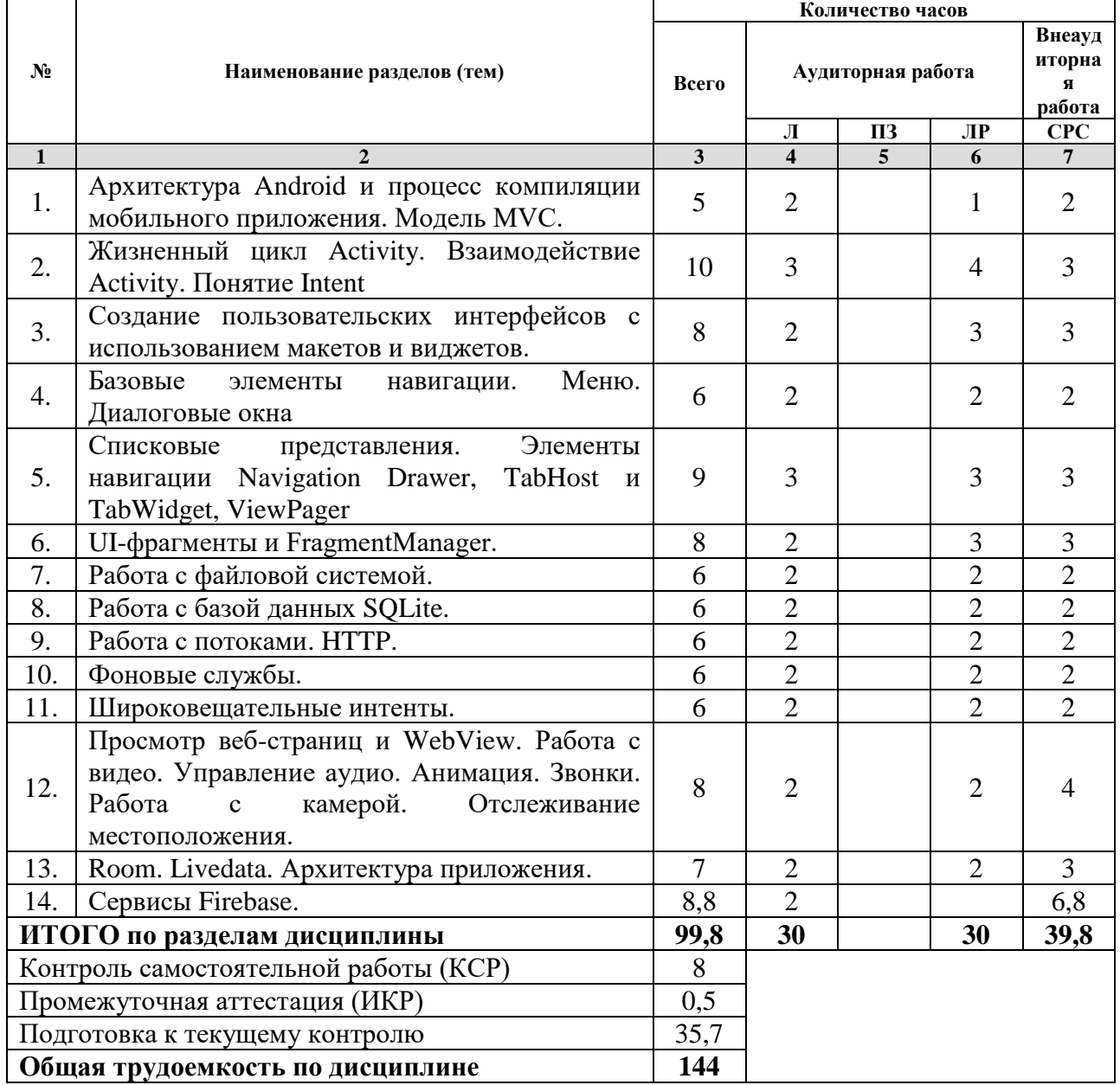

*Примечание: Л – лекции, ПЗ – практические занятия/семинары, ЛР – лабораторные занятия, СРС – самостоятельная работа студента*

# **2.3 Содержание разделов (тем) дисциплины 2.3.1 Занятия лекционного типа**

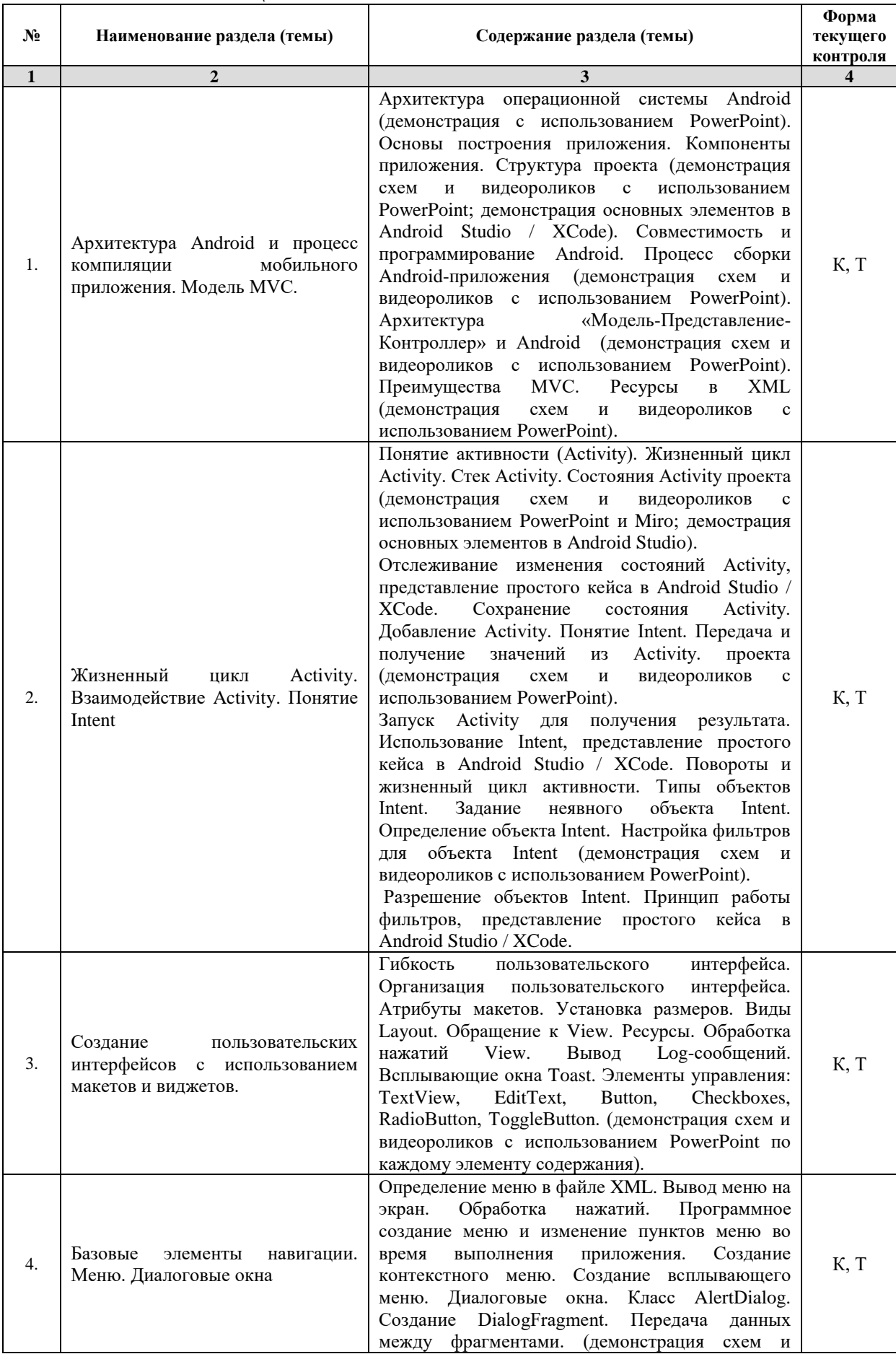

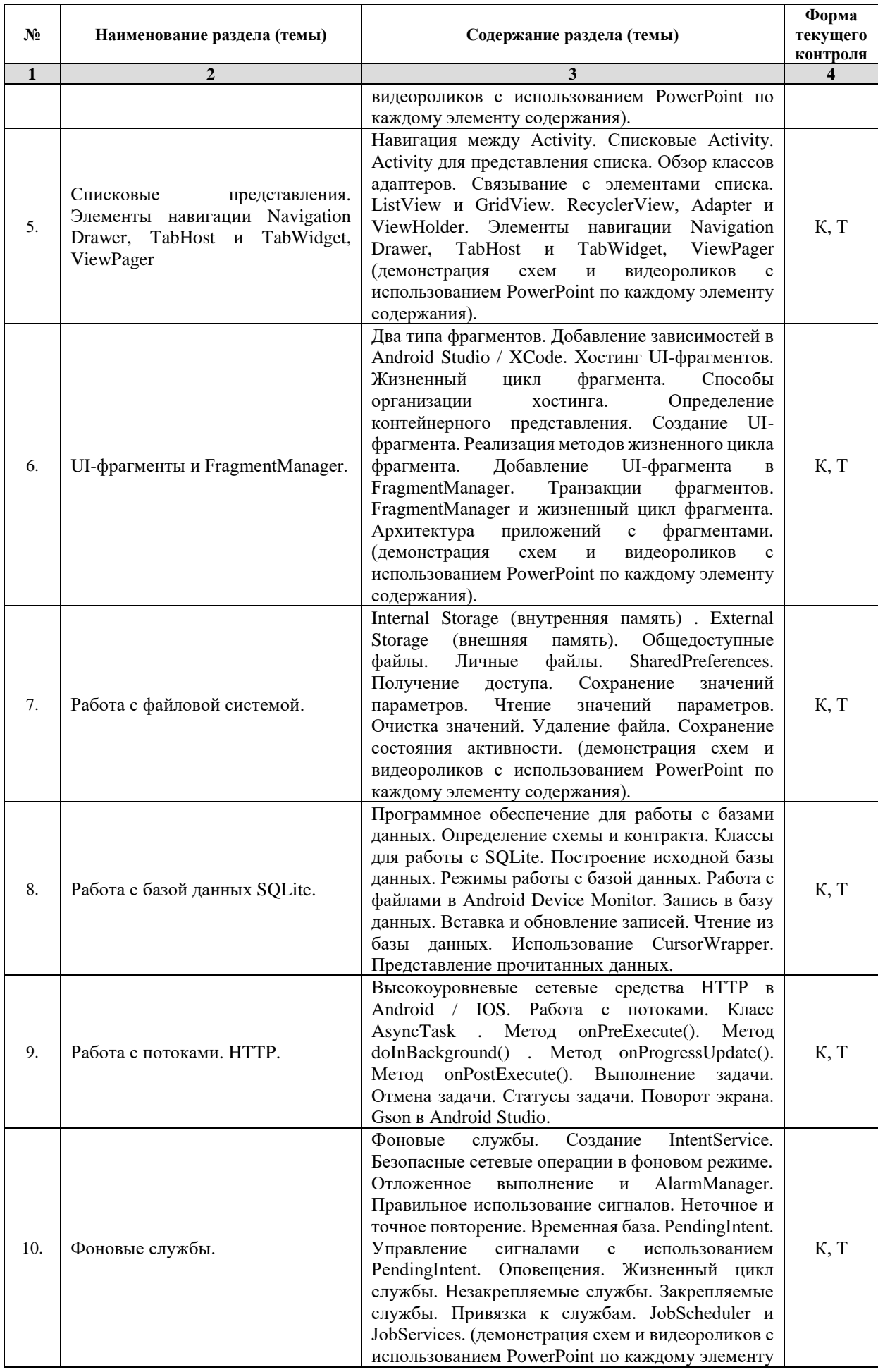

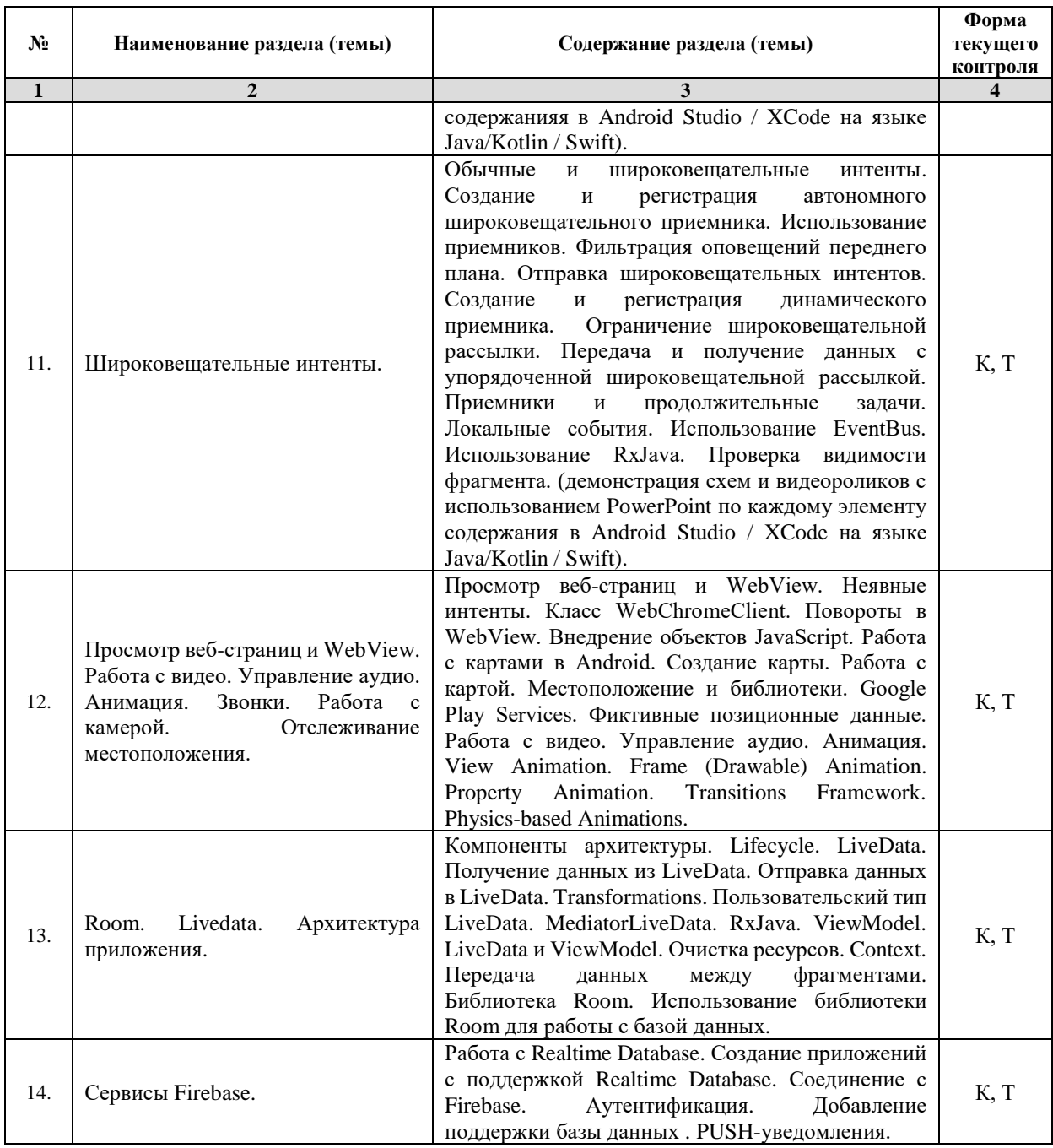

*Примечание: ЛР – отчет/защита лабораторной работы, КП - выполнение курсового проекта, КР - курсовой работы, РГЗ - расчетно-графического задания, Р - написание реферата, Э - эссе, К - коллоквиум, Т – тестирование, РЗ – решение задач.*

# **2.3.2 Занятия семинарского типа**

Не предусмотрено.

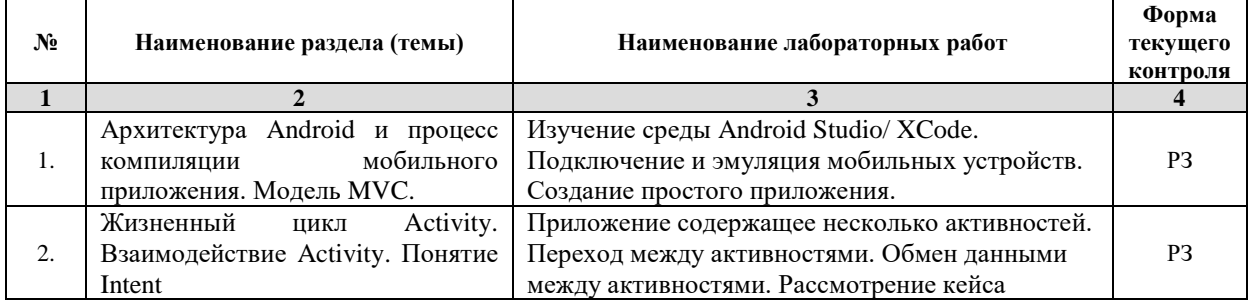

# **2.3.3 Лабораторные занятия**

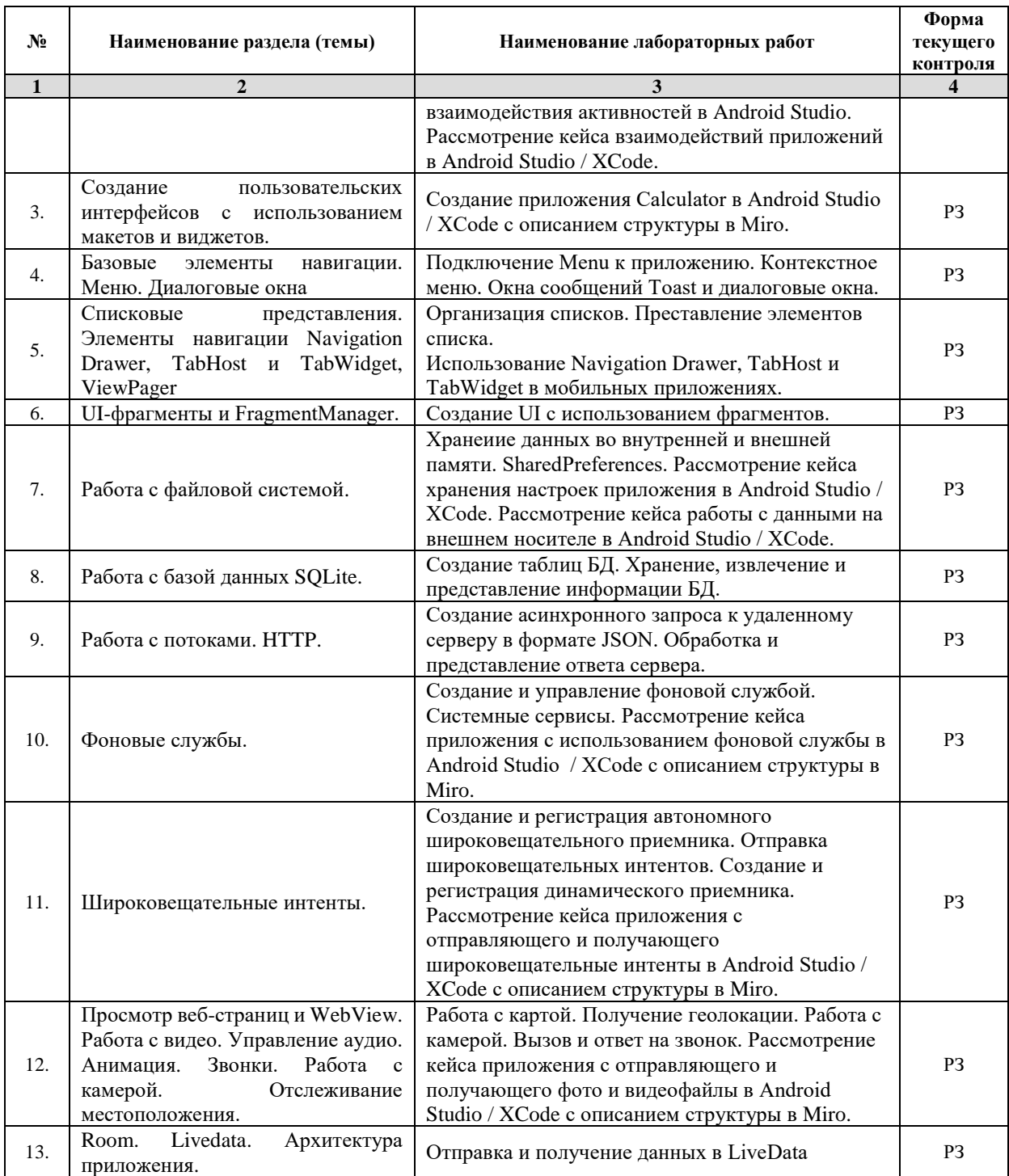

*Примечание: ЛР – отчет/защита лабораторной работы, КП - выполнение курсового проекта, КР - курсовой работы, РГЗ - расчетно-графического задания, Р - написание реферата, Э - эссе, К - коллоквиум, Т – тестирование, РЗ – решение задач.*

### **2.3.4 Примерная тематика курсовых работ (проектов)** Не предусмотрено.

### **2.4 Перечень учебно-методического обеспечения для самостоятельной работы обучающихся по дисциплине (модулю)**

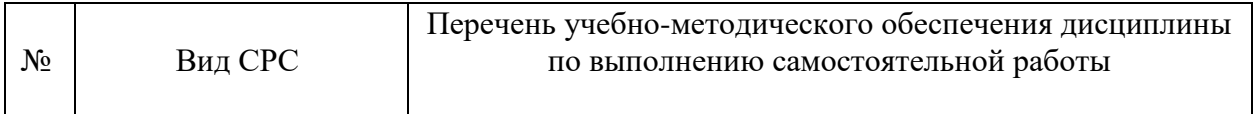

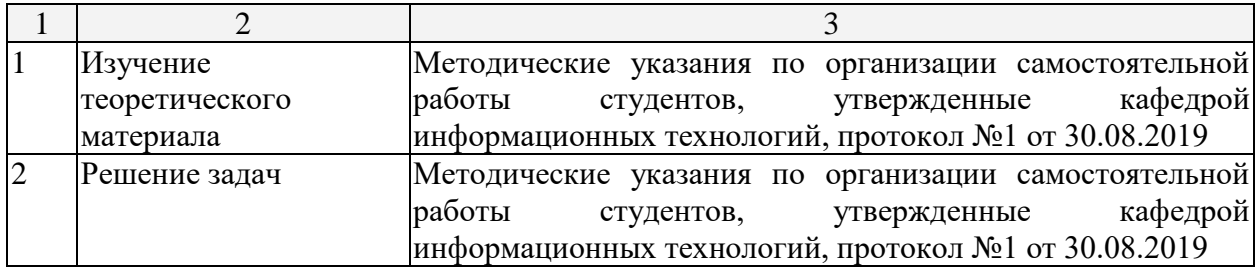

Учебно-методические материалы для самостоятельной работы обучающихся из числа инвалидов и лиц с ограниченными возможностями здоровья (ОВЗ) предоставляются в формах, адаптированных к ограничениям их здоровья и восприятия информации:

Для лиц с нарушениями зрения:

- в печатной форме увеличенным шрифтом,
- в форме электронного документа,
- в форме аудиофайла,
- в печатной форме на языке Брайля.

Для лиц с нарушениями слуха:

– в печатной форме,

– в форме электронного документа.

Для лиц с нарушениями опорно-двигательного аппарата:

– в печатной форме,

– в форме электронного документа,

– в форме аудиофайла.

Данный перечень может быть конкретизирован в зависимости от контингента обучающихся.

#### **3. Образовательные технологии**

В соответствии с требованиями ФГОС в программа дисциплины предусматривает использование в учебном процессе следующих образовательные технологии: чтение лекций с использованием мультимедийных технологий; метод малых групп, разбор практических задач и кейсов.

При обучении используются следующие образовательные технологии:

− Технология коммуникативного обучения – направлена на формирование коммуникативной компетентности студентов, которая является базовой, необходимой для адаптации к современным условиям межкультурной коммуникации.

− Технология разноуровневого (дифференцированного) обучения – предполагает осуществление познавательной деятельности студентов с учётом их индивидуальных способностей, возможностей и интересов, поощряя их реализовывать свой творческий потенциал. Создание и использование диагностических тестов является неотъемлемой частью данной технологии.

− Технология модульного обучения – предусматривает деление содержания дисциплины на достаточно автономные разделы (модули), интегрированные в общий курс.

− Информационно-коммуникационные технологии (ИКТ) - расширяют рамки образовательного процесса, повышая его практическую направленность, способствуют интенсификации самостоятельной работы учащихся и повышению познавательной активности. В рамках ИКТ выделяются 2 вида технологий:

− Технология использования компьютерных программ – позволяет эффективно дополнить процесс обучения языку на всех уровнях.

− Интернет-технологии – предоставляют широкие возможности для поиска информации, разработки научных проектов, ведения научных исследований.

− Технология индивидуализации обучения – помогает реализовывать личностноориентированный подход, учитывая индивидуальные особенности и потребности учащихся.

− Проектная технология – ориентирована на моделирование социального взаимодействия учащихся с целью решения задачи, которая определяется в рамках профессиональной подготовки, выделяя ту или иную предметную область.

− Технология обучения в сотрудничестве – реализует идею взаимного обучения, осуществляя как индивидуальную, так и коллективную ответственность за решение учебных задач.

− Игровая технология – позволяет развивать навыки рассмотрения ряда возможных способов решения проблем, активизируя мышление студентов и раскрывая личностный потенциал каждого учащегося.

− Технология развития критического мышления – способствует формированию разносторонней личности, способной критически относиться к информации, умению отбирать информацию для решения поставленной задачи.

Комплексное использование в учебном процессе всех вышеназванных технологий стимулируют личностную, интеллектуальную активность, развивают познавательные процессы, способствуют формированию компетенций, которыми должен обладать будущий специалист.

Основные виды интерактивных образовательных технологий включают в себя:

− работа в малых группах (команде) - совместная деятельность студентов в группе под руководством лидера, направленная на решение общей задачи путём творческого сложения результатов индивидуальной работы членов команды с делением полномочий и ответственности;

− проектная технология - индивидуальная или коллективная деятельность по отбору, распределению и систематизации материала по определенной теме, в результате которой составляется проект;

− анализ конкретных ситуаций - анализ реальных проблемных ситуаций, имевших место в соответствующей области профессиональной деятельности, и поиск вариантов лучших решений;

− развитие критического мышления – образовательная деятельность, направленная на развитие у студентов разумного, рефлексивного мышления, способного выдвинуть новые идеи и увидеть новые возможности.

Подход разбора конкретных задач и ситуаций широко используется как преподавателем, так и студентами во время лекций, лабораторных занятий и анализа результатов самостоятельной работы. Это обусловлено тем, что при исследовании и решении каждой конкретной задачи имеется, как правило, несколько методов, а это требует разбора и оценки целой совокупности конкретных ситуаций.

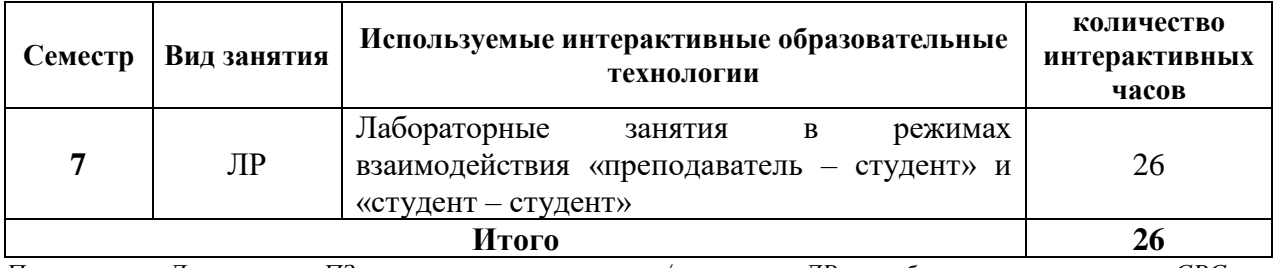

*Примечание: Л – лекции, ПЗ – практические занятия/семинары, ЛР – лабораторные занятия, СРС – самостоятельная работа студента*

Темы, задания и вопросы для самостоятельной работы призваны сформировать навыки поиска информации, умения самостоятельно расширять и углублять знания, полученные в ходе лекционных и практических занятий.

Подход разбора конкретных ситуаций широко используется как преподавателем, так и студентами при проведении анализа результатов самостоятельной работы.

Для лиц с ограниченными возможностями здоровья предусмотрена организация консультаций с использованием электронной почты.

Для лиц с нарушениями зрения:

– в печатной форме увеличенным шрифтом,

– в форме электронного документа.

Для лиц с нарушениями слуха:

– в печатной форме,

– в форме электронного документа.

Для лиц с нарушениями опорно-двигательного аппарата:

– в печатной форме,

– в форме электронного документа.

Для лиц с ограниченными возможностями здоровья предусмотрена организация консультаций с использованием электронной почты.

Данный перечень может быть конкретизирован в зависимости от контингента обучающихся.

#### **4. Оценочные и методические материалы**

#### **4.1 Оценочные средства для текущего контроля успеваемости и промежуточной аттестации**

Оценочные средства предназначены для контроля и оценки образовательных достижений обучающихся, освоивших программу учебной дисциплины «название дисциплины».

Оценочные средства включает контрольные материалы для проведения **текущего контроля** в форме тестовых заданий, заданий по темам и **промежуточной аттестации** в форме вопросов и заданий **к экзамену и зачету**.

Оценочные средства для инвалидов и лиц с ограниченными возможностями здоровья выбираются с учетом их индивидуальных психофизических особенностей.

– при необходимости инвалидам и лицам с ограниченными возможностями здоровья предоставляется дополнительное время для подготовки ответа на экзамене;

– при проведении процедуры оценивания результатов обучения инвалидов и лиц с ограниченными возможностями здоровья предусматривается использование технических средств, необходимых им в связи с их индивидуальными особенностями;

– при необходимости для обучающихся с ограниченными возможностями здоровья и инвалидов процедура оценивания результатов обучения по дисциплине может проводиться в несколько этапов.

Процедура оценивания результатов обучения инвалидов и лиц с ограниченными возможностями здоровья по дисциплине (модулю) предусматривает предоставление информации в формах, адаптированных к ограничениям их здоровья и восприятия информации:

Для лиц с нарушениями зрения:

– в печатной форме увеличенным шрифтом,

– в форме электронного документа.

Для лиц с нарушениями слуха:

– в печатной форме,

– в форме электронного документа.

Для лиц с нарушениями опорно-двигательного аппарата:

– в печатной форме,

– в форме электронного документа.

Данный перечень может быть конкретизирован в зависимости от контингента обучающихся.

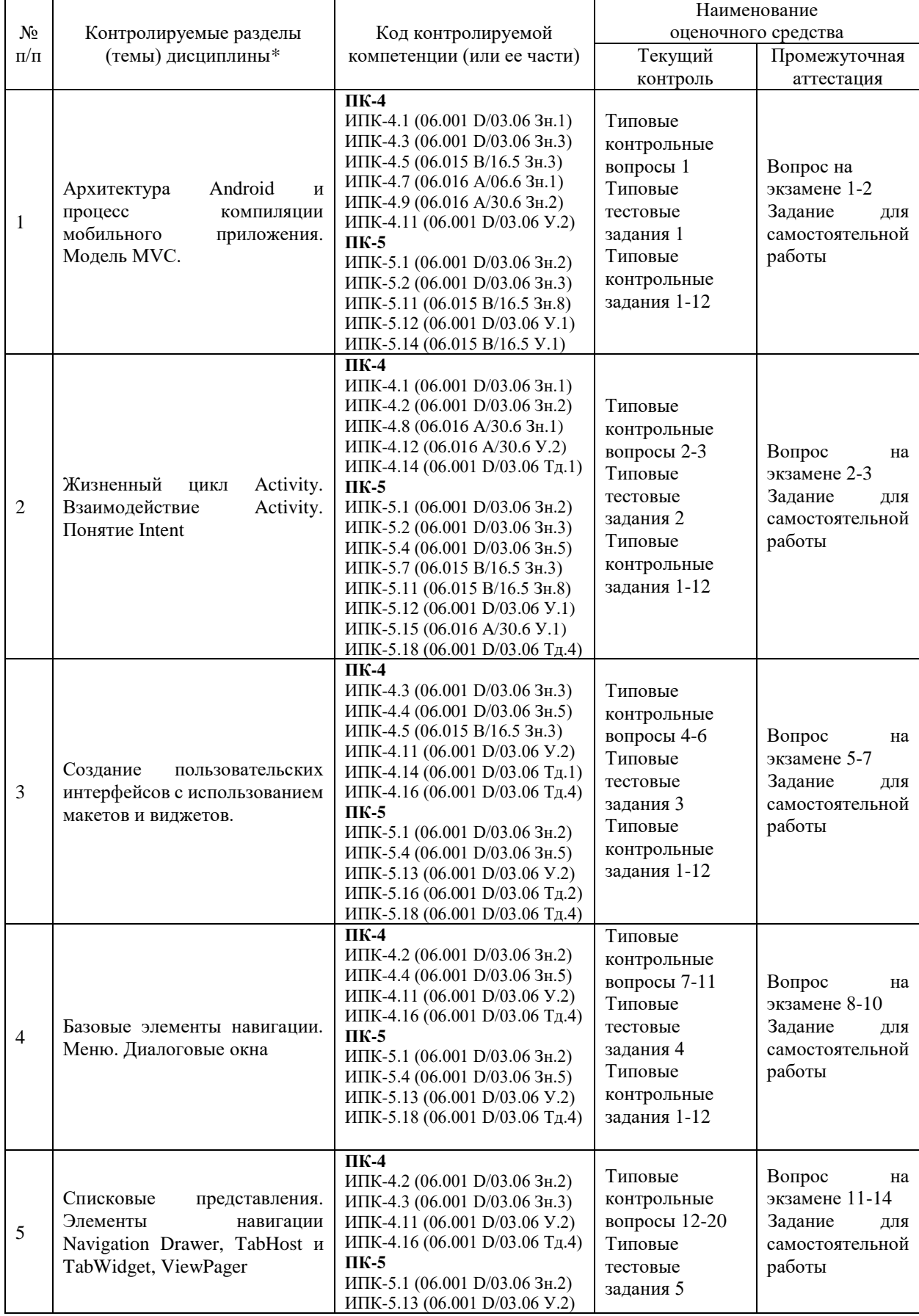

# **Структура оценочных средств для текущей и промежуточной аттестации**

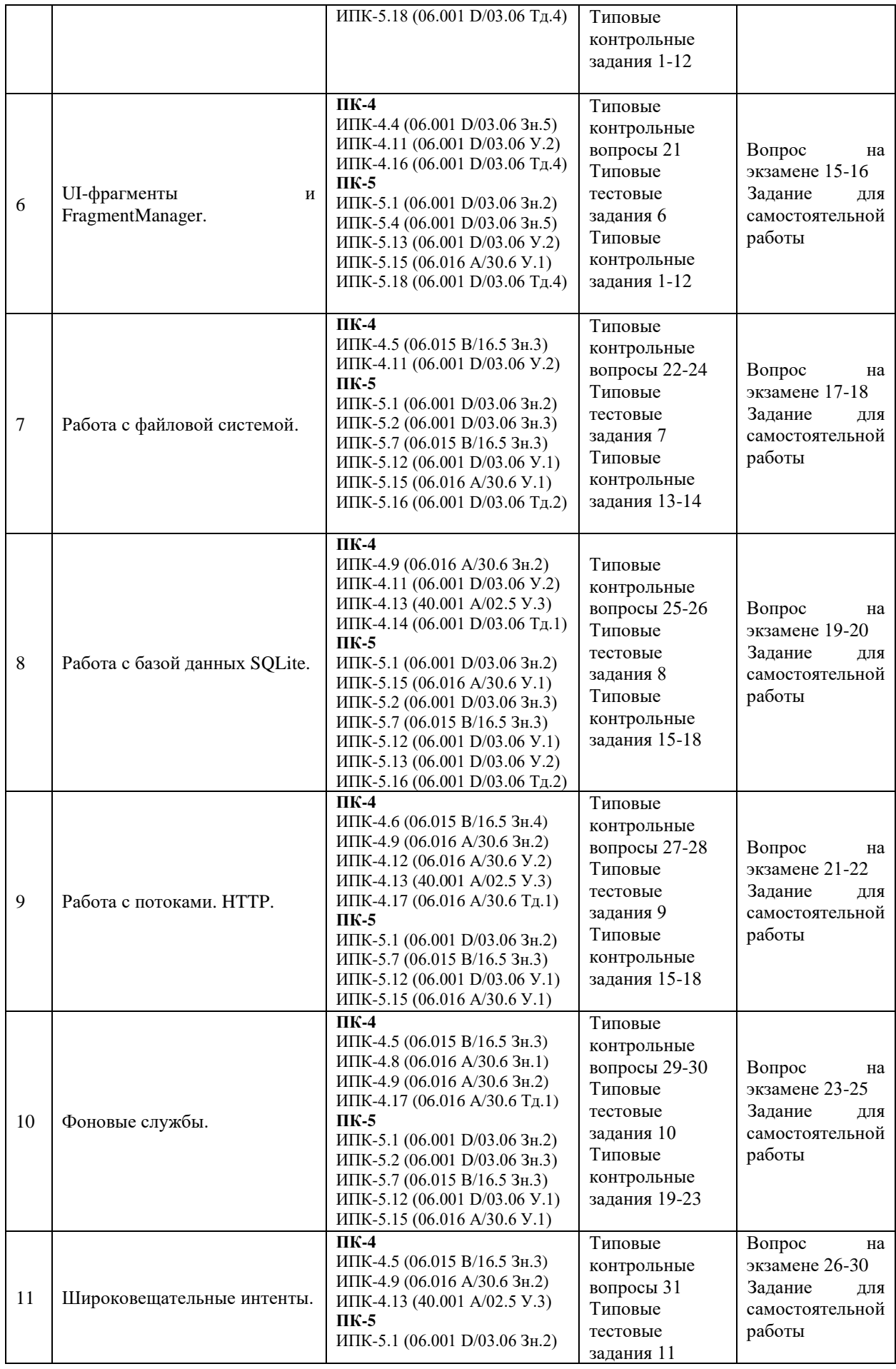

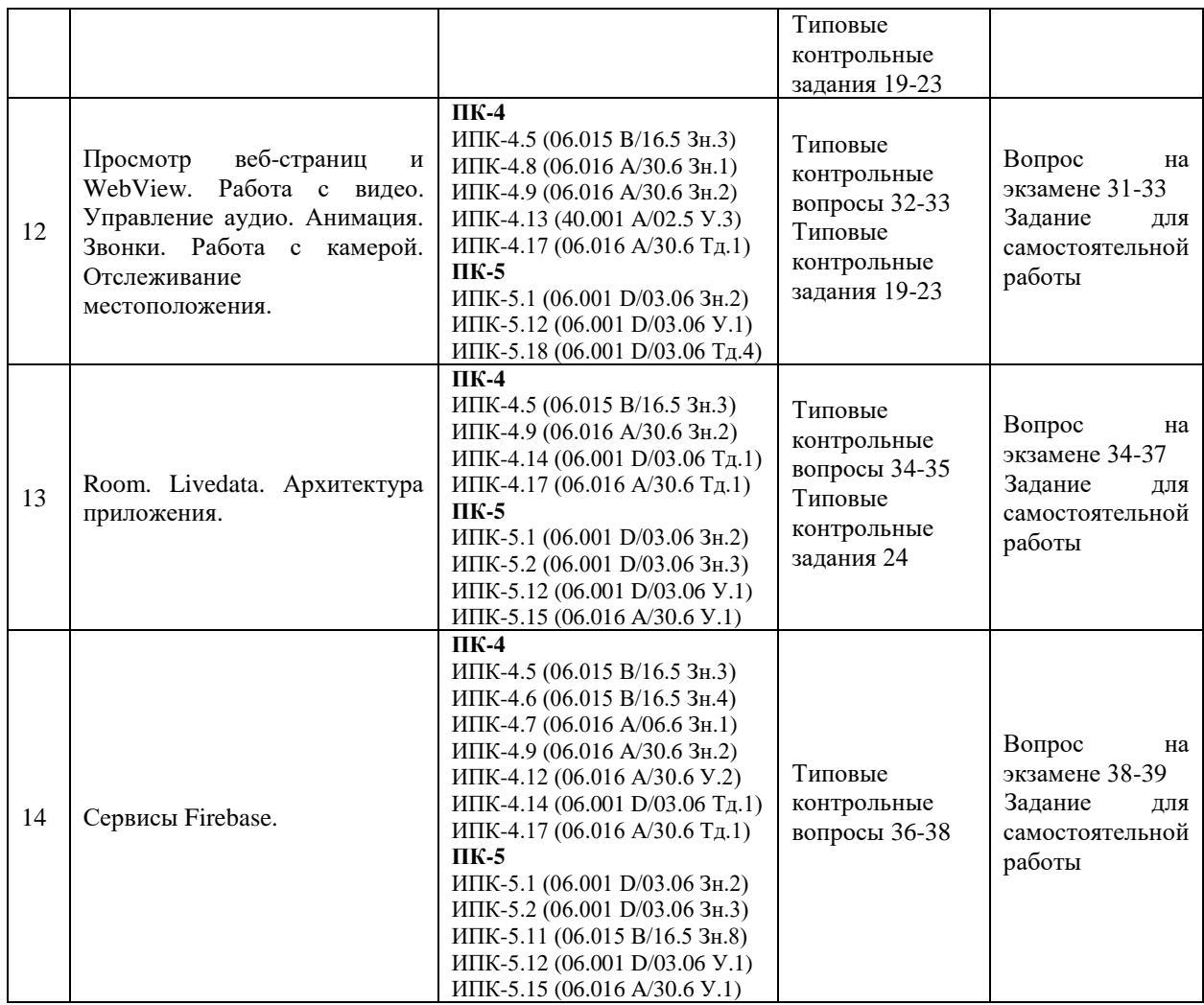

**Показатели, критерии и шкала оценки сформированных компетенций**

Соответствие **пороговому уровню** освоения компетенций планируемым результатам обучения и критериям их оценивания (оценка: **удовлетворительно /зачтено**): **ПК-4 Способен активно участвовать в разработке системного и прикладного** 

**программного обеспечения**

**Знать** ИПК-4.1 (06.001 D/03.06 Зн.1) Принципы построения архитектуры системного и прикладного программного обеспечения и виды архитектуры системного и прикладного программного обеспечения для мобильных устройств

ИПК-4.2 (06.001 D/03.06 Зн.2) Типовые решения, библиотеки программных модулей, шаблоны, классы объектов, используемые при разработке системного и прикладного программного обеспечения для мобильных устройств в среде Android Studio / XCode

ИПК-4.3 (06.001 D/03.06 Зн.3) Методы и средства проектирования системного и прикладного программного обеспечения для мобильных устройств на языке Java/Kotlin / Swift

ИПК-4.4 (06.001 D/03.06 Зн.5) Методы и средства проектирования программных интерфейсов системного и прикладного программного обеспечения для мобильных устройств в среде Android Studio / XCode

ИПК-4.5 (06.015 B/16.5 Зн.3) Архитектура, устройство и функционирование вычислительных систем используемых в разработке системного и прикладного программного обеспечения для мобильных устройств в среде Android Studio / XCode

ИПК-4.6 (06.015 B/16.5 Зн.4) Сетевые протоколы, используемые в разработке системного и прикладного программного обеспечения

ИПК-4.7 (06.016 A/06.6 Зн.1) Возможности ИС, предметная область системное и прикладное программное обеспечение

ИПК-4.8 (06.016 A/30.6 Зн.1) Управление рисками проекта при разработке системного и прикладного программного обеспечения для мобильных устройств на языке Java/Kotlin / Swift

ИПК-4.9 (06.016 A/30.6 Зн.2) Возможности ИС, методы разработки прикладного программного обеспечения для мобильных устройств в среде Android Studio / XCode

**Уметь** ИПК-4.11 (06.001 D/03.06 У.2) Применять методы и средства проектирования системного и прикладного программного обеспечения, структур данных, баз данных, программных интерфейсов для мобильных устройств в среде Android Studio / XCode

> ИПК-4.12 (06.016 A/30.6 У.2) Планировать работы в проектах разработки системного и прикладного программного обеспечения

> ИПК-4.13 (40.001 A/02.5 У.3) Применять методы проведения экспериментов при анализе системного и прикладного программного обеспечения для мобильных устройств в среде Android Studio / XCode

**Владеть** ИПК-4.14 (06.001 D/03.06 Тд.1) Разработка, изменение и согласование архитектуры системного и прикладного программного обеспечения с системным аналитиком и архитектором программного обеспечения

> ИПК-4.16 (06.001 D/03.06 Тд.4) Проектирование программных интерфейсов при разработке системного и прикладного программного обеспечения для мобильных устройств на языке Java/Kotlin / Swift

> ИПК-4.17 (06.016 A/30.6 Тд.1) Качественный анализ рисков при разработке системного и прикладного программного обеспечения на языке Java/Kotlin / Swift

**ПК-5 Способен применять основные алгоритмические и программные решения в области информационно-коммуникационных технологий, а также участвовать в их разработке**

**Знать** ИПК-5.1 (06.001 D/03.06 Зн.2) Типовые алгоритмические и программные решения, библиотеки программных модулей, шаблоны, классы объектов, используемые при разработке программного обеспечения для мобильных устройств на языке Java/Kotlin / Swift в среде Android Studio / XCode

ИПК-5.2 (06.001 D/03.06 Зн.3) Основные алгоритмические и программные решения, методы и средства проектирования программного обеспечения для мобильных устройств в среде Android Studio / XCode

ИПК-5.4 (06.001 D/03.06 Зн.5) Основные алгоритмические и программные решения, методы и средства проектирования программных интерфейсов для мобильных устройств на языке Java/Kotlin / Swift в среде Android Studio / XCode

ИПК-5.7 (06.015 B/16.5 Зн.3) Архитектура, устройство и функционирование вычислительных систем, алгоритмические и программные решения их разработки

ИПК-5.11 (06.015 B/16.5 Зн.8) Современный отечественный и зарубежный опыт в области информационно-коммуникационных технологий

**Уметь** ИПК-5.12 (06.001 D/03.06 У.1)Использовать существующие алгоритмические и программные решения и шаблоны проектирования программного обеспечения на языке Java/Kotlin / Swift ИПК-5.13 (06.001 D/03.06 У.2) Применять методы и средства проектирования

программного обеспечения, структур данных, баз данных, программных

интерфейсов с использованием основных алгоритмических и программных решений в области информационно-коммуникационных технологий на языке Java/Kotlin / Swift

ИПК-5.14 (06.015 B/16.5 У.1) Устанавливать программное обеспечение

ИПК-5.15 (06.016 A/30.6 У.1) Анализировать входные данные при реализации алгоритмических и программных решений в области информационнокоммуникационных технологий

**Владеть** ИПК-5.16 (06.001 D/03.06 Тд.2) Проектирование структур данных при реализации алгоритмических и программных решений в области информационно-коммуникационных технологий для мобильных устройств в среде Android Studio / XCode

> ИПК-5.18 (06.001 D/03.06 Тд.4) Проектирование программных интерфейсов при реализации алгоритмических и программных решений в области информационно-коммуникационных технологий для мобильных устройств на языке Java/Kotlin / Swift в среде Android Studio / XCode

Соответствие **базовому уровню** освоения компетенций планируемым результатам обучения и критериям их оценивания (оценка: **хорошо /зачтено**):

### **ПК-4 Способен активно участвовать в разработке системного и прикладного программного обеспечения**

**Знать** ИПК-4.1 (06.001 D/03.06 Зн.1) Принципы построения архитектуры системного и прикладного программного обеспечения и виды архитектуры системного и прикладного программного обеспечения для мобильных устройств

> ИПК-4.2 (06.001 D/03.06 Зн.2) Современные типовые решения, библиотеки программных модулей, шаблоны, классы объектов, используемые при разработке системного и прикладного программного обеспечения для мобильных устройств в среде Android Studio / XCode

> ИПК-4.3 (06.001 D/03.06 Зн.3) Современные методы и средства проектирования системного и прикладного программного обеспечения для мобильных устройств на языке Java/Kotlin / Swift

> ИПК-4.4 (06.001 D/03.06 Зн.5) Современные методы и средства проектирования программных интерфейсов системного и прикладного программного обеспечения для мобильных устройств в среде Android Studio / XCode

> ИПК-4.5 (06.015 B/16.5 Зн.3) Архитектура, устройство и функционирование вычислительных систем используемых в разработке системного и прикладного программного обеспечения для мобильных устройств в среде Android Studio / XCode

> ИПК-4.6 (06.015 B/16.5 Зн.4) Сетевые протоколы, используемые в разработке системного и прикладного программного обеспечения

> ИПК-4.7 (06.016 A/06.6 Зн.1) Возможности ИС, предметная область системное и прикладное программное обеспечение

> ИПК-4.8 (06.016 A/30.6 Зн.1) Управление рисками проекта при разработке системного и прикладного программного обеспечения для мобильных устройств на языке Java/Kotlin / Swift

> ИПК-4.9 (06.016 A/30.6 Зн.2) Возможности ИС, методы разработки прикладного программного обеспечения для мобильных устройств в среде Android Studio / XCode

**Уметь** ИПК-4.11 (06.001 D/03.06 У.2) Аргументированно применять методы и средства проектирования системного и прикладного программного обеспечения, структур данных, баз данных, программных интерфейсов для мобильных устройств в среде Android Studio / XCode

ИПК-4.12 (06.016 A/30.6 У.2) Планировать работы в проектах разработки системного и прикладного программного обеспечения

ИПК-4.13 (40.001 A/02.5 У.3) Аргументированно применять методы проведения экспериментов при анализе системного и прикладного программного обеспечения для мобильных устройств в среде Android Studio / XCode

**Владеть** ИПК-4.14 (06.001 D/03.06 Тд.1) Разработка, изменение и согласование архитектуры системного и прикладного программного обеспечения с системным аналитиком и архитектором программного обеспечения ИПК-4.16 (06.001 D/03.06 Тд.4) Проектирование программных интерфейсов при разработке системного и прикладного программного обеспечения для мобильных устройств на языке Java/Kotlin / Swift ИПК-4.17 (06.016 A/30.6 Тд.1) Качественный анализ рисков при разработке системного и прикладного программного обеспечения на языке Java/Kotlin /

Swift

- **ПК-5 Способен применять основные алгоритмические и программные решения в области информационно-коммуникационных технологий, а также участвовать в их разработке**
- **Знать** ИПК-5.1 (06.001 D/03.06 Зн.2) Современные типовые алгоритмические и программные решения, библиотеки программных модулей, шаблоны, классы объектов, используемые при разработке программного обеспечения для мобильных устройств на языке Java/Kotlin / Swift в среде Android Studio / XCode

ИПК-5.2 (06.001 D/03.06 Зн.3) Современные основные алгоритмические и программные решения, методы и средства проектирования программного обеспечения для мобильных устройств в среде Android Studio / XCode

ИПК-5.4 (06.001 D/03.06 Зн.5) Основные алгоритмические и программные решения, методы и средства проектирования программных интерфейсов для мобильных устройств на языке Java/Kotlin / Swift в среде Android Studio / XCode

ИПК-5.7 (06.015 B/16.5 Зн.3) Архитектура, устройство и функционирование вычислительных систем, алгоритмические и программные решения их разработки

ИПК-5.11 (06.015 B/16.5 Зн.8) Современный отечественный и зарубежный опыт в области информационно-коммуникационных технологий

- **Уметь** ИПК-5.12 (06.001 D/03.06 У.1) Использовать существующие алгоритмические и программные решения и шаблоны проектирования программного обеспечения на языке Java/Kotlin / Swift ИПК-5.13 (06.001 D/03.06 У.2) Аргументированно применять методы и средства проектирования программного обеспечения, структур данных, баз данных, программных интерфейсов с использованием основных алгоритмических и программных решений в области информационнокоммуникационных технологий на языке Java/Kotlin / Swift ИПК-5.14 (06.015 B/16.5 У.1) Устанавливать программное обеспечение ИПК-5.15 (06.016 A/30.6 У.1) Анализировать входные данные при реализации алгоритмических и программных решений в области информационнокоммуникационных технологий **Владеть** ИПК-5.16 (06.001 D/03.06 Тд.2) Проектирование структур данных при
- реализации алгоритмических и программных решений в области информационно-коммуникационных технологий для мобильных устройств в среде Android Studio / XCode

ИПК-5.18 (06.001 D/03.06 Тд.4) Проектирование программных интерфейсов при реализации алгоритмических и программных решений в области информационно-коммуникационных технологий для мобильных устройств на языке Java/Kotlin / Swift в среде Android Studio / XCode

Соответствие **продвинутому уровню** освоения компетенций планируемым результатам обучения и критериям их оценивания (оценка: **отлично /зачтено**):

### **ПК-4 Способен активно участвовать в разработке системного и прикладного программного обеспечения**

**Знать** ИПК-4.1 (06.001 D/03.06 Зн.1) Принципы построения архитектуры системного и прикладного программного обеспечения и виды архитектуры системного и прикладного программного обеспечения для мобильных устройств

> ИПК-4.2 (06.001 D/03.06 Зн.2) Современные типовые решения, библиотеки программных модулей, шаблоны, классы объектов, используемые при разработке системного и прикладного программного обеспечения для мобильных устройств в среде Android Studio / XCode

> ИПК-4.3 (06.001 D/03.06 Зн.3) Современные методы и средства проектирования системного и прикладного программного обеспечения для мобильных устройств на языке Java/Kotlin / Swift

> ИПК-4.4 (06.001 D/03.06 Зн.5) м Современные методы и средства проектирования программных интерфейсов системного и прикладного программного обеспечения для мобильных устройств в среде Android Studio / XCode

> ИПК-4.5 (06.015 B/16.5 Зн.3) Архитектура, устройство и функционирование вычислительных систем используемых в разработке системного и прикладного программного обеспечения для мобильных устройств в среде Android Studio / XCode

> ИПК-4.6 (06.015 B/16.5 Зн.4) Сетевые протоколы, используемые в разработке системного и прикладного программного обеспечения

> ИПК-4.7 (06.016 A/06.6 Зн.1) Возможности ИС, предметная область системное и прикладное программное обеспечение

> ИПК-4.8 (06.016 A/30.6 Зн.1) Управление рисками проекта при разработке системного и прикладного программного обеспечения для мобильных устройств на языке Java/Kotlin / Swift на высоком уровне

ИПК-4.9 (06.016 A/30.6 Зн.2) Возможности ИС, методы разработки прикладного программного обеспечения для мобильных устройств в среде Android Studio / XCode

**Уметь** ИПК-4.11 (06.001 D/03.06 У.2) Аргументированно применять методы и средства проектирования системного и прикладного программного обеспечения, структур данных, баз данных, программных интерфейсов для мобильных устройств в среде Android Studio / XCode

ИПК-4.12 (06.016 A/30.6 У.2) Планировать работы в проектах разработки системного и прикладного программного обеспечения на высоком уровне

ИПК-4.13 (40.001 A/02.5 У.3) Аргументированно применять методы проведения экспериментов при анализе системного и прикладного программного обеспечения для мобильных устройств в среде Android Studio / XCode

**Владеть** ИПК-4.14 (06.001 D/03.06 Тд.1) Разработка, изменение и согласование архитектуры системного и прикладного программного обеспечения с системным аналитиком и архитектором программного обеспечения на высоком уровне

ИПК-4.16 (06.001 D/03.06 Тд.4) Проектирование качественных программных интерфейсов при разработке системного и прикладного программного обеспечения для мобильных устройств на языке Java/Kotlin / Swift ИПК-4.17 (06.016 A/30.6 Тд.1) Качественный анализ рисков при разработке системного и прикладного программного обеспечения на языке Java/Kotlin / **Swift** 

- **ПК-5 Способен применять основные алгоритмические и программные решения в области информационно-коммуникационных технологий, а также участвовать в их разработке**
- **Знать** ИПК-5.1 (06.001 D/03.06 Зн.2) Современные типовые алгоритмические и программные решения, библиотеки программных модулей, шаблоны, классы объектов, используемые при разработке программного обеспечения для мобильных устройств на языке Java/Kotlin / Swift в среде Android Studio / XCode

ИПК-5.2 (06.001 D/03.06 Зн.3) Современные основные алгоритмические и программные решения, методы и средства проектирования программного обеспечения для мобильных устройств в среде Android Studio / XCode

ИПК-5.4 (06.001 D/03.06 Зн.5) Основные алгоритмические и программные решения, методы и средства проектирования программных интерфейсов для мобильных устройств на языке Java/Kotlin / Swift в среде Android Studio / XCode на высоком уровне

ИПК-5.7 (06.015 B/16.5 Зн.3) Архитектура, устройство и функционирование вычислительных систем, алгоритмические и программные решения их разработки

ИПК-5.11 (06.015 B/16.5 Зн.8) Современный отечественный и зарубежный опыт в области информационно-коммуникационных технологий

**Уметь** ИПК-5.12 (06.001 D/03.06 У.1) Использовать существующие алгоритмические и программные решения и шаблоны проектирования программного обеспечения на языке Java/Kotlin / Swift на высоком уровне

> ИПК-5.13 (06.001 D/03.06 У.2) Аргументированно применять методы и средства проектирования программного обеспечения, структур данных, баз данных, программных интерфейсов с использованием основных алгоритмических и программных решений в области информационнокоммуникационных технологий на языке Java/Kotlin / Swift

ИПК-5.14 (06.015 B/16.5 У.1) Устанавливать программное обеспечение

ИПК-5.15 (06.016 A/30.6 У.1) Анализировать входные данные при реализации алгоритмических и программных решений в области информационнокоммуникационных технологий на высоком уровне

**Владеть** ИПК-5.16 (06.001 D/03.06 Тд.2) Проектирование качественных структур данных при реализации алгоритмических и программных решений в области информационно-коммуникационных технологий для мобильных устройств в среде Android Studio / XCode ИПК-5.18 (06.001 D/03.06 Тд.4) Проектирование качественных программных

интерфейсов при реализации алгоритмических и программных решений в области информационно-коммуникационных технологий для мобильных устройств на языке Java/Kotlin / Swift в среде Android Studio / XCode

**Типовые контрольные задания или иные материалы, необходимые для оценки знаний, умений, навыков и (или) опыта деятельности, характеризующих этапы формирования компетенций в процессе освоения образовательной программы**

### **Типовые тестовые задания**

- 1. Укажите, что относится к системным ресурсам Android-приложения:
	- o grandle.propertities
	- o activity\_main.xml
	- o AndroidManifest.xml
	- o java
	- o colors.xml
	- o MainActivity
	- o mipmap
	- o styles.xml
	- o build.grandle
- 2. Укажите порядок вызова обработчиков событий в порядке жизненного цикла активности :
	- 1) onResume()
	- 2) onCreate()
	- 3) onStop()
	- 4) onStart()
	- 5) onDestroy()
	- 6) onPause()
- 3. Укажите, что относится к визуальным элементам пользовательского интерфейса:
	- o ChipGroup
	- o Intent
	- o Drawable
	- o CheckBox
	- o Manifest
	- o TextView
	- o Activity
	- o TabItem
	- o Button
	- o Plain Text
- 4. Укажите какие атрибуты и методы относятся только к меню (основному):
	- o inflate()
	- o android:title
	- o onOptionsItemSelected()
	- o setShowAsAction
	- o android:id
	- o registerForContextMenu()
	- o android:showAsAction
- 5. Укажите какие из пруведенных видов навигации относятся к навигации на основе списков и сеток:
	- o Carousel
	- o Simple Buttons
	- o Swipe Views
	- o Dashboard
	- o List
- o Tabs
- o Grid
- 6. Укажите из обработчиков событий относятся **только** к жизненному циклу фрагмента:
	- o onActivityCreated()
	- o onResume()
	- o onDestroy()
	- o onStart()
	- o onPause()
	- o onAttach()
	- o onCreate()
	- o onStop()
	- o onDestroyView()
- 7. Укажите какие из характеристик относятся к характеристике внешней памяти:
	- o может быть в собственной памяти устройства или на внешнем носителе
	- o энергозависимая
	- o пользователь может явно разрешить другим приложениям доступ к файлам
	- o доступна не всегда
	- o cохраненные данные в памяти позволяют читать и записывать файлы
	- o для доступа требуется разрешение, устанавливаемое в файле манифеста приложения
	- o файлы могут быть доступны только данному приложению
	- o хранилища доступны для чтения везде
	- o хранятся apk-файлы, данные приложений, медиафайлы, документы и пр.
	- o доступность памяти должна проверяться
- 8. Укажите порядок действий при работе с базой данных SQLite:
	- 1) вызывается метод onUpgrade()
	- 2) проверить, существует ли база данных
	- 3) определить класс контракта
	- 4) создать базу данных, создать таблицы
	- 5) Создать наследника класса SQLiteOpenHelper
	- 6) проверить версию
	- 7) Создать наследника класса SQLiteOpenHelper
	- 8) открыть базу данных
	- 9) Если файл базы данных не существует, то он создается
- 9. Укажите какие из методов AsyncTask не взаимодействуют с основным потоком приложения :
	- o onPreExecute()
	- o doInBackground()
	- o onPostExecute()
	- o onProgressUpdate()
- 10. Укажите какие из утверждений справедливы для фоновых служб:
	- o не имеют пользовательского интерфейса
	- o работают в фоновом режиме
- o предназначены для выполнения разовых операций
- o со службой могут связываться только приложение, его создавшее
- o более высокий приоритет, чем бездействующим активностям
- o могут контролироваться из других сервисов
- 11. Укажите какие из утверждений справедливы для автономного приемника:
	- o объявлен в манифесте
	- o используют асинхронные API
	- o не могут запускать активности
	- o не могут запускать службы
	- o регистрируется в коде приложения
	- o является объектом BroadcastReceiver

#### **Типовые контрольные вопросы**

- 1. Опишите архитектуру Android
- 2. Опишите стадии жизненного цикла Activity
- 3. Опишите типы объектов Intent.
- 4. Опишите назначение и основные свойства и методы класса EditText
- 5. Перечислите основные менеджеры размещения. Дайте им краткую характеристику
- 6. Опишите назначение и основные свойства и методы класса TextView
- 7. Опишите назначение и основные свойства и методы класса Button
- 8. Опишите назначение и основные свойства и методы класса Checkboxes
- 9. Опишите назначение и основные свойства и методы класса RadioButton
- 10. Опишите назначение и основные свойства и методы класса ToggleButton
- 11. Опишите назначение и основные свойства и методы класса AlertDialog
- 12. Опишите назначение и основные свойства и методы класса ListView
- 13. Опишите назначение и основные свойства и методы класса GridView
- 14. Опишите назначение и основные свойства и методы класса RecyclerView
- 15. Опишите назначение и основные свойства и методы класса Adapter
- 16. Опишите назначение и основные свойства и методы класса ViewHolder
- 17. Опишите назначение и основные свойства и методы класса Navigation Drawer
- 18. Опишите назначение и основные свойства и методы класса TabHost
- 19. Опишите назначение и основные свойства и методы класса TabWidget
- 20. Опишите назначение и основные свойства и методы класса ViewPager
- 21. Опишите стадии жизненного цикла UI-фрагментов
- 22. Опишите назначение и основные свойства и методы доступа к внутренней памяти
- 23. Опишите назначение и основные свойства и методы доступа к внешней памяти
- 24. Опишите назначение и основные свойства и методы доступа к SharedPreferences
- 25. Опишите назначение и основные свойства и методы классов для работы с SQLite.
- 26. Опишите назначение и основные свойства и методы класса CursorWrapper
- 27. Опишите назначение и основные свойства и методы класса AsynсTask
- 28. Опишите назначение и основные свойства и методы класса Gson
- 29. Опишите стадии жизненного цикла фоновый службы
- 30. Опишите назначение и основные свойства и методы класса AlarmManager
- 31. Перечислите основные интенты. Дайте им краткую характеристику
- 32. Опишите назначение и основные свойства и методы класса WebView
- 33. Опишите назначение и основные свойства и методы класса Animation
- 34. Дайте им краткую характеристику LiveData
- 35. Дайте им краткую характеристику библиотеки Room
- 36. Дайте им краткую характеристику сервисов Firebase
- 37. Опишите назначение и основные свойства класса Token
- 38. Перечислите основные стадии отправки PUSH-уведомления

#### **Типовые контрольные задания**

- 1. Создание приложения ввода строковых/числовых данных и их обработка по нажатию кнопки.
- 2. Создание приложения с тремя активностями. Последовательный переход между активностями.
- 3. Создание приложения с тремя активностями. Обмен данными между активностями.
- 4. Создание приложения с обработкой строкового ввода.
- 5. Создание приложения Calculator.
- 6. Создание приложения с поддержкой Log-информации, окон оповещения и диалоговых окон.
- 7. Создание приложения с основным и контекстным меню.
- 8. Создание приложения с использовантем фрагментов в диалоговом окне.
- 9. Создание приложения с отображением списка однотипных элементов.
- 10. Создание приложения с отображением списка разнотипных элементов.
- 11. Создание приложения с элементами Navigation Drawer, TabHost и TabWidget.
- 12. Создание приложения с использованием фрагментов в представлении информации.
- 13. Создание приложения с доступом к внутренней и внешней памяти.
- 14. Создание приложения сохраняющее настройки в SharedPreferences.
- 15. Создание приложения сохраняющее данные в БД.
- 16. Создание приложения использования и модифицирования данных в БД.
- 17. Создание приложения асинхронного запроса к удаленному серверу в формате JSON.
- 18. Создание приложения обработки и представления ответа удаленного сервера.
- 19. Создание приложения создания и получения данных от фоновой службы.
- 20. Создание приложения отправляющего широковещательное оповещение.
- 21. Создание приложения широковещательного приемника.
- 22. Создание приложения работы с картой и геолокацией.
- 23. Создание приложения работы камерой. Вызов и ответы на звонок.
- 24. Создание приложения отправки и получение данных в LiveData.

#### **Типовые задания для самостоятельной работы**

- 1. Опишите структуру приложения, назначение и взаимодействие ее компонентов, методы каждого класса: приложение позволяет вводить полную информацию об абитуриенте (предусмотреть возможность подачи документов на несколько направлений)
- 2. Опишите структуру приложения, назначение и взаимодействие ее компонентов, методы каждого класса: приложение курьера получает информацию о заказах, имеется возможность сообщать серверу о прочтении и доставке заказа (без использования баз данных).
- 3. Опишите структуру приложения, назначение и взаимодействие ее компонентов, методы каждого класса: приложение «Записная книжка» хранит информацию о списке запланированных дел и списке выполненных дел, с указанием геолокации места выполнения, имеется поддержка аудиозаписей (с использовнием базы данных).
- 4. Опишите структуру программной системы, назначение и взаимодействие ее компонентов, методы каждого класса: программная система сбора информации в виде опроса на мобильном устройстве. Определить WEB сервер, хранящий данные

с использованием СУБД MySQL. Список опросов и их структура получается от сервера на устройство по протоколу HTTP в формате JSON.

### **Зачетно-экзаменационные материалы для промежуточной аттестации Вопросы для подготовки к экзамену**

- 1. Основы построения приложения. Компоненты приложения.
- 2. Архитектура «Модель-Представление-Контроллер».
- 3. Активность (Activity).
- 4. Понятие и использование Intent.
- 5. Организация пользовательского интерфейса. Атрибуты макетов.
- 6. Виды Layout. Обращение к View.
- 7. Ресурсы.
- 8. Вывод Log-сообщений. Всплывающие окна Toast.
- 9. Определение меню. Контекстного меню.
- 10. Диалоговые окна. Класс AlertDialog.
- 11. Создание DialogFragment. Передача данных между фрагментами.
- 12. Activity для представления списка. Обзор классов адаптеров.
- 13. ListView и GridView. RecyclerView, Adapter и ViewHolder.
- 14. Элементы навигации Navigation Drawer, TabHost и TabWidget, ViewPager.
- 15. Типы фрагментов. Жизненный цикл фрагмента.
- 16. Добавление UI-фрагмента в FragmentManager. Транзакции фрагментов.
- 17. Internal Storage (внутренняя память) . External Storage (внешняя память). Общедоступные и личные файлы.
- 18. SharedPreferences. Методы доступа. Сохранение значений параметров.
- 19. Работа с базами данных. Определение схемы и контракта. Классы для работы с SQLite.
- 20. CursorWrapper.. Представление данных БД.
- 21. Высокоуровневые сетевые средства HTTP в Android.
- 22. Работа с потоками. Класс AsynсTask.
- 23. Фоновые службы. Безопасные сетевые операции в фоновом режиме.
- 24. Отложенное выполнение и AlarmManager.
- 25. PendingIntent. Управление сигналами с использованием PendingIntent.
- 26. Оповещения. Службы
- 27. Обычные и широковещательные интенты.
- 28. Приемники оповещений. Использование приемников.
- 29. Локальные события. Использование EventBus.
- 30. Использование RxJava. Проверка видимости фрагмента.
- 31. Просмотр веб-страниц и WebView. Неявные интенты. Класс WebChromeClient.
- 32. Работа с картами в Android.
- 33. Работа с видео. Управление аудио. Анимация.
- 34. Компоненты архитектуры. Lifecycle. LiveData.
- 35. Context. Передача данных между фрагментами.
- 36. Библиотека Room. Использование библиотеки Room для работы с базой данных.
- 37. Работа с Realtime Database.
- 38. Соединение с Firebase. Аутентификация.
- 39. Добавление поддержки базы данных .
- 40. Отправка и получение PUSH-уведомлений с использованием сервиса Firebase.

### **4.2 Методические материалы, определяющие процедуры оценивания знаний, умений, навыков и (или) опыта деятельности, характеризующих этапы формирования компетенций**

#### **Методические рекомендации, определяющие процедуры оценивания тестов:**

Тест проводится онлайн в системе Moodle или Google Docs и ограничен по времени. На сдачу теста дается две попытки. Тест считается успешно пройденным если студент правильно ответил на 70% вопросов.

### **Методические рекомендации, определяющие процедуры оценивания на контрольные вопросы:**

Опрос проводится в письменной форме в системе Moodle или Google Docs и ограничен по времени.

#### **Критерии оценки:**

**оценка «неудовлетворительно»:** непонимание сущности излагаемого вопроса, грубые ошибки в ответе.

**оценка «удовлетворительно»:** понимает суть вопроса; перечислены основные элементы описываемой сущности; дано частичное описание элементов описываемой сущности

**оценка «хорошо»:** понимает суть вопроса; перечислены и охарактеризованы основные элементы описываемой сущности

**оценка «отлично»:** глубоко понимает суть вопроса; перечислены и полностью охарактеризованы все элементы описываемой сущности.

### **Методические рекомендации, определяющие процедуры оценивания выполнения контрольных заданий:**

Задание считается выполненным при выполнении следующих условий:

- − предоставлен исходный код на Java/Kotlin / Swift в среде Adroid Studio / XCode;
- − продемонстрирована работоспособность приложения на мобильном устройстве или в эмуляторе;
- − студент понимает исходный код и отвечает на вопросы по его организации.

### **Методические рекомендации, определяющие процедуры оценивания самостоятельной работы:**

Оценивание результатов самостоятельной работы основывается на качестве выполнения студентом индивидуального задания. Структура приложения реализуется в Miro, описание компонентов и классов в Google Docs.

#### **Критерии оценки:**

**оценка «неудовлетворительно»:** не представлена структура приложения и ее компонентов или не описаны свойства и методы основных классов;

**оценка «удовлетворительно»:** представлена структура приложения и ее компонентов, описаны свойства и методы основных классов, программное приложение реализует часть необходимого функционала;

**оценка «хорошо»:** представлена структура приложения и ее компонентов и их взаимодействие, описаны свойства и методы всех основных классов, программное приложение не полностью реализует необходимый функционал;

**оценка «отлично»:** представлена структура приложения и ее компонентов и их взаимодействие, описаны свойства и методы всех основных классов, программное приложение полностью реализует необходимый функционал.

#### **Методические рекомендации, определяющие процедуры оценивания на зачете:**

Процедура промежуточной аттестации проходит в соответствии с Положением о текущем контроле и промежуточной аттестации обучающихся ФГБОУ ВО «КубГУ».

Итоговой формой контроля сформированности компетенций у обучающихся по дисциплине является зачет и экзамен. Студенты обязаны получить зачет в соответствии с расписанием и учебным планом

ФОС промежуточной аттестации состоит из тестовых заданий, контрольных заданий и заданий для самостоятельной работы.

Зачет по дисциплине преследует цель оценить работу студента, получение теоретических и практических знаний, их прочность, развитие творческого мышления, приобретение навыков самостоятельной работы, умение применять полученные знания для решения практических задач.

Результат сдачи зачета заноситься преподавателем в экзаменационную ведомость и зачетную книжку.

Оценивание уровня освоения дисциплины основывается на качестве выполнения студентом тестовых заданий, контрольных заданий и заданий для самостоятельной работы.

#### **Критерии оценки: оценка «незачет» выставляется в случае выполнения одного из условий:**

#### − самостоятельная работа оценена на «неудовлетворительно»;

- − не сдан хотя бы один тест;
- − выполнено менее 60% контрольных заданий.

#### **оценка «зачет» в случае выполнения условий:**

- − самостоятельная работа оценена не ниже чем на «удовлетворительно»;
- − сданы все тесты
- − выполнено не менее 60% контрольных заданий.

### **Методические рекомендации, определяющие процедуры оценивания на экзамене:**

Процедура промежуточной аттестации проходит в соответствии с Положением о текущем контроле и промежуточной аттестации обучающихся ФГБОУ ВО «КубГУ».

Итоговой формой контроля сформированности компетенций у обучающихся по дисциплине является зачет и экзамен. Студенты допускаются к сдаче экзамена, только после получения зачета по дисциплине. Студенты обязаны сдать экзамен в соответствии с расписанием и учебным планом

ФОС промежуточной аттестации состоит из вопросов к экзамену, задач по дисциплине и результатам текущего контроля.

Экзамен по дисциплине преследует цель оценить работу студента за курс, получение теоретических знаний, их прочность, развитие творческого мышления, приобретение навыков самостоятельной работы, умение применять полученные знания для решения практических задач.

Форма проведения экзамена: устно.

Экзаменатору предоставляется право задавать студентам дополнительные вопросы по всей учебной программе дисциплины.

Результат сдачи экзамена заноситься преподавателем в экзаменационную ведомость и зачетную книжку.

Оценивание уровня освоения дисциплины основывается на качестве выполнения студентом заданий текущего контроля и ответов на вопросы экзамена.

#### **Критерии оценки:**

**оценка «неудовлетворительно» выставляется в случае выполнения одного из условий:**

- − непонимание сущности излагаемых вопросов, грубые ошибки в ответе, неуверенные и неточные ответы на дополнительные вопросы;
	- − самостоятельная работа оценена на «неудовлетворительно»;
	- − средний балл ответов на контрольные вопросы меньше 3,2;

выполнено менее 50% контрольных заданий.

#### **оценка «удовлетворительно» в случае выполнения условий:**

- − частично ответил на два вопроса билета или достаточно полно ответил хотя бы на один вопрос;
- − самостоятельная работа оценена не ниже чем на «удовлетворительно»;
- − средний балл ответов на контрольные вопросы меньше 3,6;

#### **оценка «хорошо» в случае выполнения условий:**

- − достаточно полно ответил на два вопроса билета;
- − даны частичные ответы на дополнительные вопросы;
- − самостоятельная работа оценена не ниже чем на «удовлетворительно»;
- − средний балл ответов на контрольные вопросы меньше 3,9;
- − выполнено менее 75% контрольных заданий.

### **оценка «отлично» в случае выполнения условий:**

- − глубокие исчерпывающие знания по вопросам билета;
- − даны правильные и конкретные ответы на дополнительные вопросы;
- − самостоятельная работа оценена не ниже чем на «хорошо»;
- − средний балл ответов на контрольные вопросы меньше 4,4;
- − сданы все тесты и выполнено менее 90% контрольных заданий.

Оценочные средства для инвалидов и лиц с ограниченными возможностями здоровья выбираются с учетом их индивидуальных психофизических особенностей.

– при необходимости инвалидам и лицам с ограниченными возможностями здоровья предоставляется дополнительное время для подготовки ответа на экзамене;

– при проведении процедуры оценивания результатов обучения инвалидов и лиц с ограниченными возможностями здоровья предусматривается использование технических средств, необходимых им в связи с их индивидуальными особенностями;

– при необходимости для обучающихся с ограниченными возможностями здоровья и инвалидов процедура оценивания результатов обучения по дисциплине может проводиться в несколько этапов.

Процедура оценивания результатов обучения инвалидов и лиц с ограниченными возможностями здоровья по дисциплине предусматривает предоставление информации в формах, адаптированных к ограничениям их здоровья и восприятия информации:

Для лиц с нарушениями зрения:

– в печатной форме увеличенным шрифтом,

– в форме электронного документа.

Для лиц с нарушениями слуха:

– в печатной форме,

– в форме электронного документа.

Для лиц с нарушениями опорно-двигательного аппарата:

– в печатной форме,

– в форме электронного документа.

Данный перечень может быть конкретизирован в зависимости от контингента обучающихся.

# **5. Перечень учебной литературы, информационных ресурсов и технологий**

**5.1 Основная литература:**

1. Пирская, Л. В. Разработка мобильных приложений в среде Android Studio : учебное пособие : [16+] / Л. В. Пирская ; Южный федеральный университет. – Ростов-на-Дону ; Таганрог : Южный федеральный университет, 2019. – 125 с. : ил., табл. – Режим доступа: по подписке. – URL: <https://biblioclub.ru/index.php?page=book&id=598634> (дата обращения: 24.05.2021). – Библиогр. в кн. – ISBN 978-5-9275-3346-6. – Текст : электронный.

2. Полуэктова, Н. Р. Разработка веб-приложений : учебное пособие для вузов / Н. Р. Полуэктова. — Москва: Издательство Юрайт, 2021. — 204 с. — (Высшее образование). — ISBN 978-5-534-13715-6. — Текст : электронный // ЭБС Юрайт [сайт]. — URL: <https://urait.ru/bcode/466449> (дата обращения: 24.05.2021).

Для освоения дисциплины инвалидами и лицами с ограниченными возможностями здоровья имеются издания в электронном виде в электронно-библиотечных системах *«Лань» и «Юрайт».*

### **5.2 Дополнительная литература:**

1. Райфельд, М. А. Системы и сети мобильной связи : учебное пособие : [16+] / М. А. Райфельд, А. А. Спектор ; Новосибирский государственный технический университет. – Новосибирск : Новосибирский государственный технический университет, 2019. – 96 с. : ил., табл. – Режим доступа: по подписке. – URL: <https://biblioclub.ru/index.php?page=book&id=575619> (дата обращения: 24.05.2021). – Библиогр. в кн. – ISBN 978-5-7782-3833-6. – Текст : электронный.

2. Соколова, В. В. Вычислительная техника и информационные технологии. Разработка мобильных приложений : учебное пособие для вузов / В. В. Соколова. — Москва : Издательство Юрайт, 2021. — 175 с. — (Высшее образование). — ISBN 978-5-9916-6525-4. — Текст : электронный // ЭБС Юрайт [сайт]. — URL: <https://urait.ru/bcode/470155> (дата обращения: 24.05.2021).

3. Соколова, В. В.Вычислительная техника и информационные технологии. Разработка мобильных приложений : учебное пособие для прикладного бакалавриата / В. В. Соколова. - М. : Юрайт, 2018. - 175 с. - [https://biblio-online.ru/book/D80F822D-BA6D-](https://biblio-online.ru/book/D80F822D-BA6D-45E9-B83B-8EC049F5F7D9)[45E9-B83B-8EC049F5F7D9.](https://biblio-online.ru/book/D80F822D-BA6D-45E9-B83B-8EC049F5F7D9)

### **5.3. Периодические издания:**

- 1. Базы данных компании «Ист Вью» [http://dlib.eastview.com](http://dlib.eastview.com/)
- 2. Электронная библиотека GREBENNIKON.RU<https://grebennikon.ru/>

# **5.4. Интернет-ресурсы, в том числе современные профессиональные базы данных и информационные справочные системы**

# **Электронно-библиотечные системы (ЭБС):**

- 1. ЭБС «ЮРАЙТ» <https://urait.ru/>
- 2. ЭБС «УНИВЕРСИТЕТСКАЯ БИБЛИОТЕКА ОНЛАЙН» [www.biblioclub.ru](http://www.biblioclub.ru/)
- 3. ЭБС «BOOK.ru» [https://www.book.ru](http://www.book.ru/)
- 4. ЭБС «ZNANIUM.COM» [www.znanium.com](https://znanium.com/)
- 5. ЭБС «ЛАНЬ» [https://e.lanbook.com](https://e.lanbook.com/)

### **5.5.Профессиональные базы данных:**

- 1. Web of Science (WoS) <http://webofscience.com/>
- 2. Scopus <http://www.scopus.com/>
- 3. ScienceDirect [www.sciencedirect.com](https://www.sciencedirect.com/)
- 4. Журналы издательства Wiley <https://onlinelibrary.wiley.com/>
- 5. Научная [электронная](http://www.elibrary.ru/) библиотека (НЭБ) <http://www.elibrary.ru/>
- 6. Полнотекстовые архивы ведущих западных научных журналов на Российской платформе научных журналов НЭИКОН [http://archive.neicon.ru](http://archive.neicon.ru/)

7. [Национальная](https://rusneb.ru/) электронная библиотека (доступ к Электронной библиотеке диссертаций Российской государственной библиотеки (РГБ) <https://rusneb.ru/>

- 8. [Президентская](https://www.prlib.ru/) библиотека им. Б.Н. Ельцина <https://www.prlib.ru/>
- 9. Электронная коллекция Оксфордского Российского Фонда
- <https://ebookcentral.proquest.com/lib/kubanstate/home.action>
- 10. Springer Journals <https://link.springer.com/>
- 11. Nature Journals <https://www.nature.com/siteindex/index.html>
- 12. Springer Nature Protocols and Methods
- <https://experiments.springernature.com/sources/springer-protocols>
- 13. Springer Materials <http://materials.springer.com/>
- 14. zbMath <https://zbmath.org/>
- 15. Nano Database <https://nano.nature.com/>
- 16. Springer eBooks: <https://link.springer.com/>
- 17. "Лекториум ТВ" <http://www.lektorium.tv/>
- 18. Университетская информационная система РОССИЯ [http://uisrussia.msu.ru](http://uisrussia.msu.ru/)

### **5.6. Информационные справочные системы:**

1. Консультант Плюс - справочная правовая система (доступ по локальной сети с компьютеров библиотеки)

### **5.7.есурсы свободного доступа:**

- 1. Документация по языку программирования swift [https://swift.org/documentation/#the](https://swift.org/documentation/#the-swift-programming-language)[swift-programming-language](https://swift.org/documentation/#the-swift-programming-language)
- 2. Документация по языку программирования swift <https://docs.swift.org/swift-book/>
- 3. Android для разработчиков<https://developer.android.com/>
- 4. Американская патентная база данных<http://www.uspto.gov/patft/>
- 5. Полные тексты канадских диссертаций<http://www.nlc-bnc.ca/thesescanada/>
- 6. КиберЛенинка [\(http://cyberleninka.ru/\)](http://cyberleninka.ru/);
- 7. Министерство науки и высшего образования Российской Федерации [https://www.minobrnauki.gov.ru/;](https://www.minobrnauki.gov.ru/)
- 8. Федеральный портал "Российское образование" [http://www.edu.ru/;](http://www.edu.ru/)
- 9. Информационная система "Единое окно доступа к образовательным ресурсам" [http://window.edu.ru/;](http://window.edu.ru/)
- 10. Единая коллекция цифровых образовательных ресурсов <http://school-collection.edu.ru/> .
- 11. Федеральный центр информационно-образовательных ресурсов [\(http://fcior.edu.ru/\)](http://fcior.edu.ru/);
- 12. Проект Государственного института русского языка имени А.С. Пушкина "Образование на русском" [https://pushkininstitute.ru/;](https://pushkininstitute.ru/)
- 13. Справочно-информационный портал "Русский язык" [http://gramota.ru/;](http://gramota.ru/)
- 14. Служба тематических толковых словарей [http://www.glossary.ru/;](http://www.glossary.ru/)
- 15. Словари и энциклопедии [http://dic.academic.ru/;](http://dic.academic.ru/)
- 16. Образовательный портал "Учеба" [http://www.ucheba.com/;](http://www.ucheba.com/)
- 17. [Законопроект](http://273-фз.рф/voprosy_i_otvety) "Об образовании в Российской Федерации". Вопросы и ответы [http://xn--](http://273-фз.рф/voprosy_i_otvety) [273--84d1f.xn--p1ai/voprosy\\_i\\_otvety](http://273-фз.рф/voprosy_i_otvety)

### **5.8.Собственные электронные образовательные и информационные ресурсы КубГУ:**

- 1. Среда модульного динамического обучения [http://moodle.kubsu.ru](http://moodle.kubsu.ru/)
- 2. База учебных планов, учебно-методических комплексов, публикаций и конференций <http://mschool.kubsu.ru/>
- 3. Библиотека информационных ресурсов кафедры информационных образовательных технологий [http://mschool.kubsu.ru;](http://mschool.kubsu.ru/)
- 4. Электронный архив документов КубГУ <http://docspace.kubsu.ru/>

5. Электронные образовательные ресурсы кафедры информационных систем и технологий в образовании КубГУ и научно-методического журнала "ШКОЛЬНЫЕ ГОДЫ" <http://icdau.kubsu.ru/>

# **6. Методические указания для обучающихся по освоению дисциплины (модуля)**

По курсу предусмотрено проведение лекционных занятий, на которых дается основной систематизированный материал. В ходе лекционных занятий разбираются свойства, методы и события основных элементов мобильного программирования, приводятся примеры их использования, проводится анализ наиболее распространенных ошибок реализации. После прослушивания лекции рекомендуется выполнить упражнения, приводимые в аудитории для самостоятельной работы.

По курсу предусмотрено проведение лабораторных занятий, на которых дается прикладной систематизированный материал. В ходе занятий разбираются готовые программные приложения использующие свойства, методы и события основных объектов библиотек Android Studio / Xcode, а также приводятся примеры разработки программных приложений. После занятия рекомендуется выполнить упражнения, приводимые в аудитории для самостоятельной работы.

При самостоятельной работе студентов необходимо изучить литературу, приведенную в перечнях выше, для осмысления вводимых понятий, анализа предложенных подходов и методов разработки программ. Разрабатывая решение новой задачи студент должен уметь выбрать эффективные и надежные структуры данных для представления информации, подобрать соответствующие алгоритмы для их обработки, учесть специфику языка программирования, на котором будет выполнена реализация. Студент должен уметь выполнять тестирование и отладку алгоритмов решения задач с целью обнаружения и устранения в них ошибок.

Важнейшим этапом курса является самостоятельная работа по дисциплине. В процессе самостоятельной работы студент приобретает навык создания законченного программного продукта.

Используются активные, инновационные образовательные технологии, которые способствуют развитию общекультурных, общепрофессиональных компетенций и профессиональных компетенций обучающихся:

- проблемное обучение;
- разноуровневое обучение;
- проектные методы обучения;
- исследовательские методы в обучении;
- обучение в сотрудничестве (командная, групповая работа);
- информационно- коммуникационные технологии.

Для лиц с ограниченными возможностями здоровья предусмотрена организация консультаций с использованием электронной почты.

Учебно-методическим обеспечением курсовой работы студентов являются:

1. учебная литература;

- 2. нормативные документы ВУЗа;
- 3. методические разработки для студентов.

Самостоятельная работа студентов включает:

- оформление итогового отчета (пояснительной запики).
- анализ нормативно-методической базы организации;
- анализ научных публикации по заранее определённой теме;
- анализ и обработку информации;
- работу с научной, учебной и методической литературой,

– работа с конспектами лекций, ЭБС.

Для самостоятельной работы представляется аудитория с компьютером и доступом в Интернет, к электронной библиотеке вуза и к информационно-справочным системам. Перечень учебно-методического обеспечения:

- 1. Основная образовательная программа высшего профессионального образования федерального государственного бюджетного образовательного учреждения высшего образования «Кубанский государственный университет» по направлению подготовки.
- 2. Положение о проведении текущего контроля успеваемости и промежуточной аттестации в федеральном государственном бюджетном образовательном учреждении высшего образования «Кубанский государственный университет».
- 3. Общие требования к построению, содержанию, оформлению и утверждению рабочей программы дисциплины Федерального государственного образовательного стандарта высшего профессионального образования.
- 4. Методические рекомендации по содержанию, оформлению и применению образовательных технологий и оценочных средств в учебном процессе, основанном на Федеральном государственном образовательном стандарте.
- 5. Учебный план основной образовательной программы по направлению подготовки.
- 6. Федеральный государственный образовательный стандарт высшего профессионального образования по направлению подготовки.

В освоении дисциплины инвалидами и лицами с ограниченными возможностями здоровья большое значение имеет индивидуальная учебная работа (консультации) – дополнительное разъяснение учебного материала.

Индивидуальные консультации по предмету являются важным фактором, способствующим индивидуализации обучения и установлению воспитательного контакта между преподавателем и обучающимся инвалидом или лицом с ограниченными возможностями здоровья.

### **7. Материально-техническое обеспечение по дисциплине (модулю)**

По всем видам учебной деятельности в рамках дисциплины используются аудитории, кабинеты и лаборатории, оснащенные необходимым специализированным и лабораторным оборудованием.

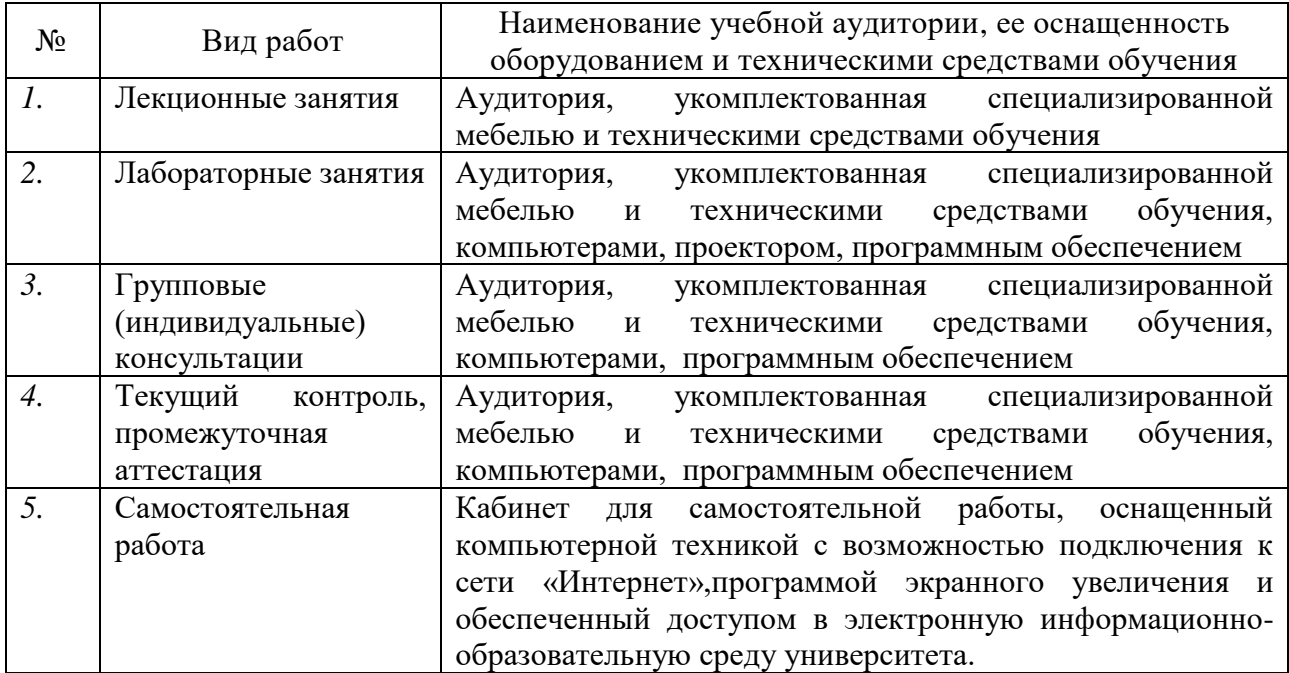

Примечание: Конткретизация аудиторий и их оснащение определяется ОПОП.